### 15 **CINEC 2014 MÜNCHEN**

www.mediatechnika.hu

XXI. évfolyam 2014/ 04. szám Ára: 595 Ft

BROADCAST – FILM – MULTIMÉDIA – PRO AUDIO –VIDEO

útjára, melynek egyik állomása Budapest volt. A kocsi bemuta-

mediatechnika

tóját – többek között – a Media Networks munkatársai bonyolították. Az esemény részleteiről, és a kocsiban lévő technikai berendezésekről Sebestyén Ákos és Palincza János beszéltek.

 **Cikkünk a 4. oldalon** 

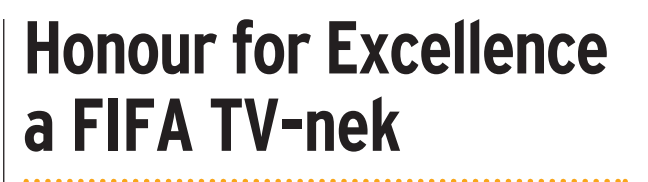

A FIFA Világbajnokság meszsze a legnézettebb sportesemény a világon, sőt még a televíziónézők számában is felveszi a versenyt az Olimpiai közvetítésekkel. A FIFA 2007-ben megváltoztatta a szervezeti struktúráját, a média jogok és a produkciók a FIFA TV-hez kerültek. A futball világbajnokság mellett, egyéb FIFA bajnokságok közvetítési joga is az övék. Mindezek a változások mindenki számára láthatóvá váltak az új szellemű,<br>kiváló minőségű és innovatív<br>technológiákat alkalmazó közvetítésekben.

**Cikkünk a 3. oldalon olvaható**

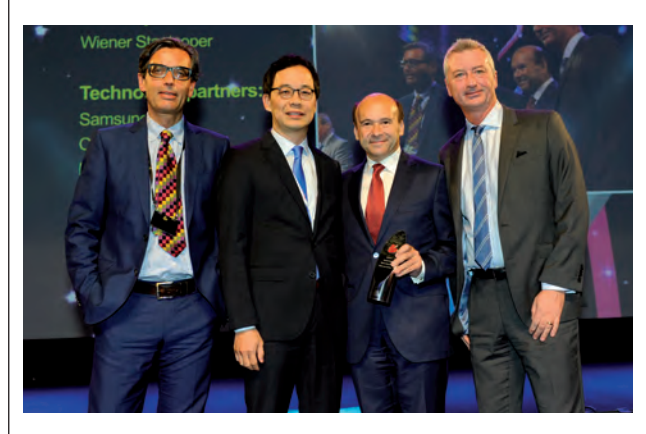

### Spiegl Judy – Irány Dubai

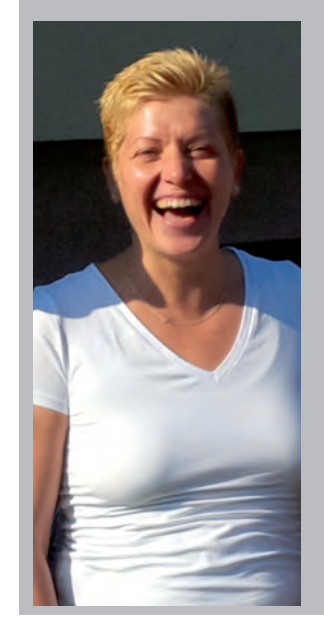

Az első munkanapom viccesen telt, ugyanis beültettek a demószobába, ahol még egy asztal sem volt, sőt hely sem nagyon, gyakorlatilag félig egy szekrényben ültem. Így érkeztem meg a Sonyhoz. Tapasztalatlanságomat jellemzi, hogy alig voltam ott pár hete, amikor elkezdett beszélni hozzám a tévé, kaptunk ugyanis egy váratlan videokonferencia hívást, ami akkor még ismeretlen fogalom volt a számomra és elég váratlanul ért…

 **Interjúnk a 8. oldalon olvasható**

BLACMAGIC DESIGN 4K BUDAPESTEN

A Blackmagic Design egy 4K-s megoldásokat bemutató közvetítő kocsit készített és indított útra a kontinensen. Az előkészületek és a szerelési munkák az év elején kezdődtek. A közvetítő

**SKY MAGAZIN**

kocsi május végére készült el. A négy-öt hónaposra tervezett körúton a kocsit a Blackmagic Design szakemberei, köztük Darren Bailey, az EMEA vezető értékesítési menedzsere, kísérte

**olvasható**

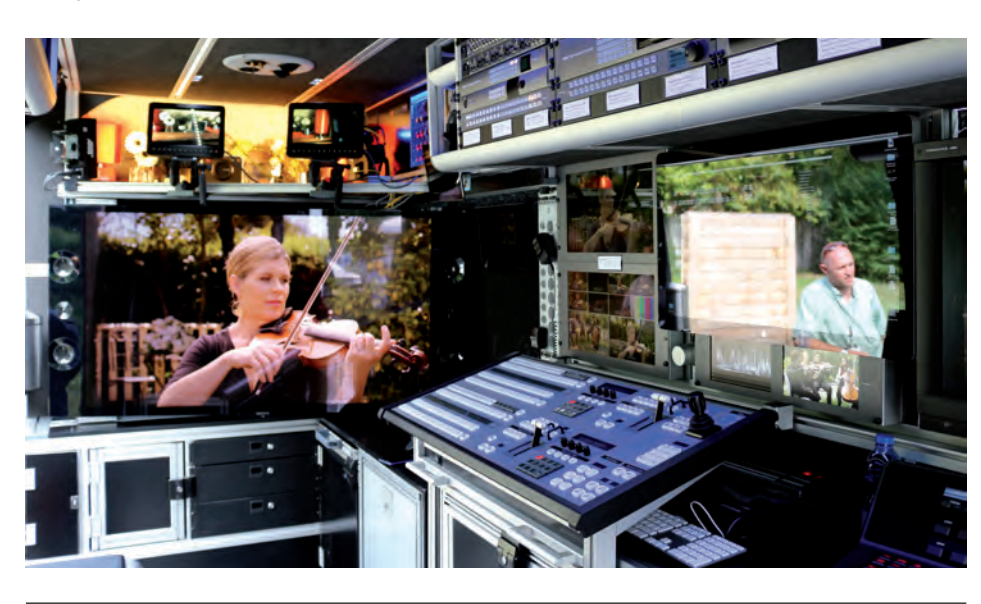

### ROBOTTECHNIKA A FILMGYÁRTÁSBAN

Világviszonylatban nagyon kevés cég foglalkozik ilyen komplex eszközök kifejlesztésével, előállításával. Magyarországon ilyen az OMG Visuals, amely Európában az elsők közt alakított át egy ipari robotkart filmes mozgatási célokra. A "nyers" robotot több hónapnyi programozással, további egyedi hardvereszközök

9 1771 585 1302001

fejlesztésével és csatolásával tették alkalmassá arra, hogy az amúgy ipari célú programozó, betanító egységet megkerülve népszerű 3D-szerkesztő szoftver segítségével lehessen programozni. Az első hazai bemutatkozás a Panasonic Roadshow-n történt.

> **Cikkünk a 10. oldalon olvasható**

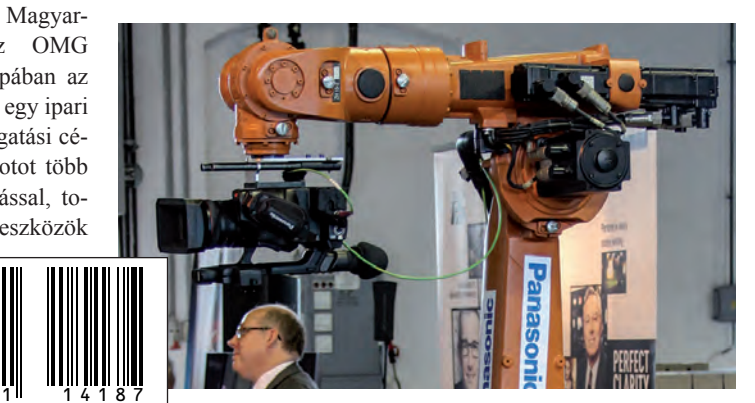

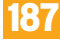

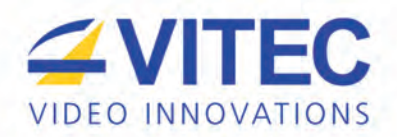

# NE CSAK VÁGYION EGY JÓ ARCHÍVUMRA... **MOST MEGSZEREZHETI!**

- · GYORS ÉS KÖNNYŰ ARCHÍVÁLÁS SZALAGMENTES VIDEÓ-ÉS MÉDIATARTALMAK ESETÉN (XDCAM (EX),
- P2, AVCHD, AVCINTRA, MOV, AVI, H.264, MPEG-2, UNCOMPRESSED, STB.)
- TELJES NLE PROJEKT ARCHIVÁLÁS ÉS VISSZAKERESÉS (AVID MEDIA COMPOSER, ADOBE PREMIERE,
- **GRASS VALLEY EDIUS, APPLE FINAL CUT PRO)**
- · ONLINE GRAFIKUS ADATBÁZIS PREVIEW VIDEO MEGTEKINTÉSSEL
- 4/12 TB ONLINE VIDEO TÁROLÁS (LOW-RES, IGÉNY SZERINT HI-RES)
- · LTO5 / 6 ADATKAZETTÁS AUTOMATIKUS ARCHIVÁLÁS LTFS FÁJLRENDSZERBEN
- · ÚJDONSÁG: KOMPLETT MEGOLDÁSKÁNT BEÉPÜLŐ ACHIVE-MODUL A NEWTEK TRICASTER KÖRNYEZETBE

(KÜLSŐ ARCHIVÁLÁS LEHETŐSÉGE KERESÉSSEL A TELJES TRICASTER SZÉRIÁHOZ)

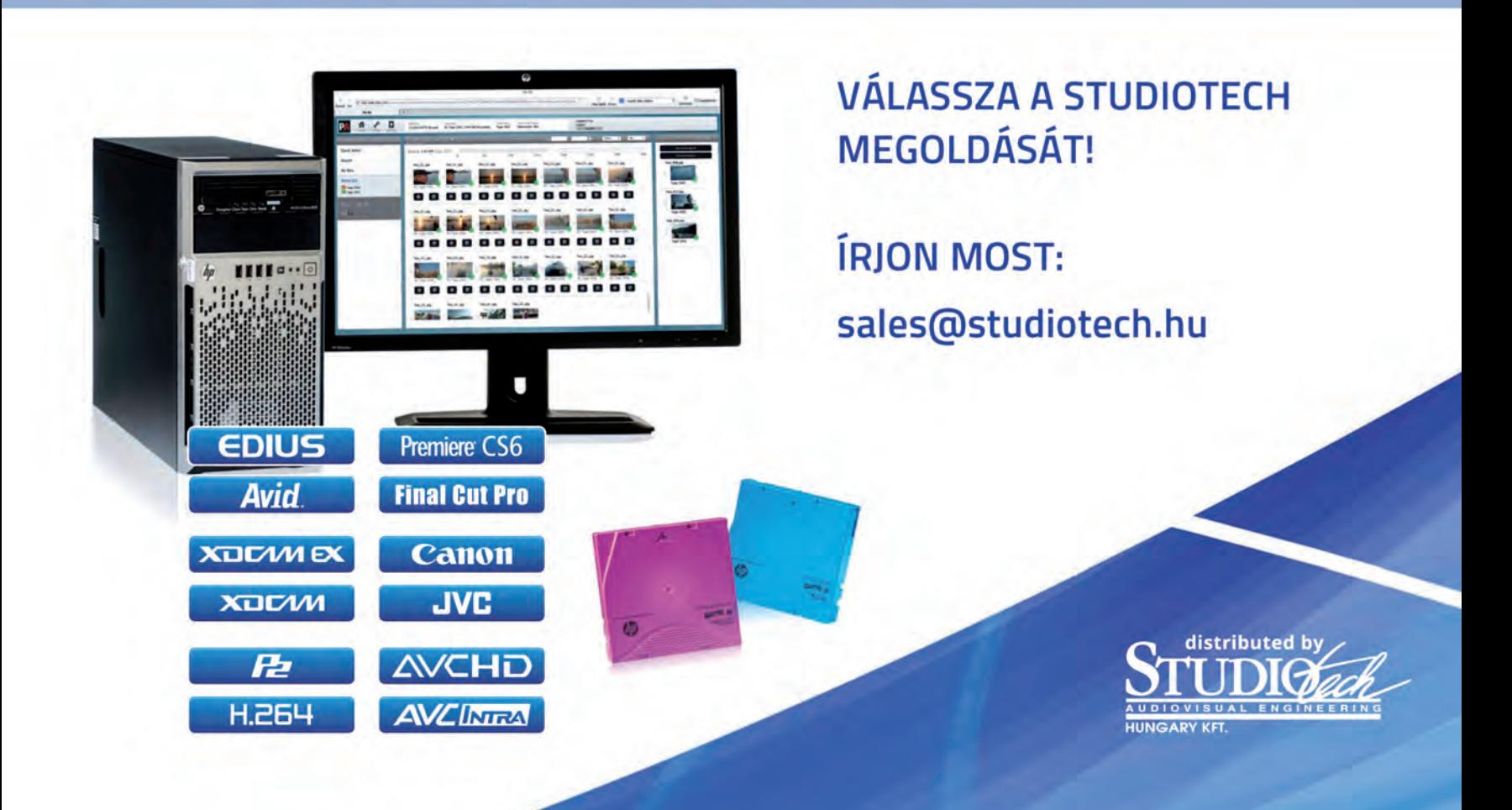

#### PRE IBC 2014

### Honour for Excellence A FIFA TV kapta az IBC rangos nemzetközi elismerését

Az IBC legrangosabb díját minden évben egy személy, vagy szervezet kapja meg. A kitüntetettet a tartalom előállítás, vagy tartalom feldolgozás és elosztás területén végzett kimagasló tevékenységéért ismerik el a díjjal. A korábbi díjazottak között van James Cameron filmrendező, Manolo Romero az Olympic Broadcast Services vezérigazgatója, vagy Sir David Attenborough, aki több mint 60 éven keresztül filmezte az állatokat és a vadvilágot. Az egyedülálló és különleges területen végzett innovatív életpályáját ezzel a díjjal 2011-ben ismerték el. **FIFA csapata átveszi az IBC díjat**

Idén a FIFA TV, a futball világ média jogtulajdonosa és a közvetítések bonyolítója kapja az IBC legnívósabb nemzetközi elismerését, a ..Honour for Excellence" díjat. A díjat vasárnap, szeptember 14-én, Niclas Ericson a FIFA TV igazgatója veszi át a RAI Auditoriumában megrendezésre kerülő gálán.

"Együtt képesek vagyunk arra, hogy a világbajnokság valóban globális élménnyé váljon. Bízunk benne, hogy tovább tudjuk folytatni ezt az úttörő munkát és a FIFA Világbajnokság által kínált egyedülálló platform segítségével támogathatjuk a broadcast ipar technológiai fejlődését", hang-

zott el a FIFA TV részéről, az eredmény kihirdetésekor.

A FIFA Világbajnokság messze a legnézettebb sportesemény a világon, sőt még a televíziónézők számában is felveszi a versenyt az Olimpiai közvetítésekkel. A FIFA 2007-ben megváltoztatta a szervezeti struktúráját, a média jogok és a produkciók a FIFA TV-hez kerültek. A futball világbajnokság mellett, egyéb FIFA bajnokságok közvetítési joga is az övék. Mindezek a változások mindenki számára láthatóvá váltak az új szellemű, kiváló minőségű és innovatív technológiákat alkalmazó közvetítésekben.

Most tekintsük vissza egy kicsit a világbajnokságok média történelmébe! Az első élő rádiós közvetítés az 1930-as uruguayi világbajnokságon volt. 1954-ben, Svájcban a televízió is csatlakozott a közvetítésekhez. 1970 ben, Mexikóban pedig már színes technikával közvetítettek. Az első HD közvetítés 1990 ben volt Olaszországban, a 2006-os németországi világbajnokságnak pedig már mind a 64 mérkőzését HD-ban közvetítették. A négy évvel ezelőtti dél-afrikai világbajnokságon 25 mérkőzést 3D technológiával közvetítettek. Világszerte a nézőközönség számát 3,2 milliárd főre becsülték.

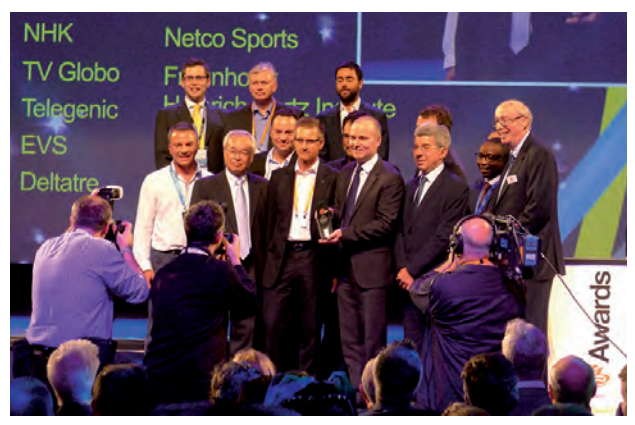

Az idei brazil világbajnokságon 3 mérkőzést már 4k Ultra HD, 9 mérkőzést pedig 8k Super Hi-Vison technikával sugároztak. További újdonság volt a döntőn használt 360º Ultra HD Omnicam. 10 millióan töltötték le a FIFA applikációt és a napi csúcsidőben több mint 3.000.000 user használta. Ez volt minden idők legnagyobb online rendezvénye, hiszen csúcsidőben a streamelési adatsebesség elérte a 6,9 terabyte/ másodpercet. Ez a Hollandia-Argentína mérkőzés alatt történt.

A díjat az IBC Díjátadó Gáláján, az IBC részéről Peter Owner fogja átadni. Ezt követő-

en a Big Screen-en az idei foci világbajnokság legemlékezetesebb pillanataiból összeállított kisfilmet nézhetik meg a résztvevők.

És még egy IBC külön díj a Bécsi Opera (Wiener Staatsoper) részére, az úttörő munkáért, amivel megvalósították az élő 4K felbontás közvetítését a televízió számára ráadásul különböző nyelvű feliratozással ráadásul a zenével szinkronban. (Kenderessy Miklós)

Tudjon meg többet az IBC díjakról: www.ibc.org/awards

Az IBC-ről készült helyszíni tudósításunkat következő lapszámainkban olvashatják.

**( – )**

### TELESTREAM

## A Telestream Wirecast új képességei a Microsoft Azure Media szolgáltatás számára

Az Azure Media és a Wirecast mától teljesen integrált megoldás, mely segítségével könnyen és gyorsan lehet a Wirecastból az Azure Mediaba tartalmakat eljuttatni. A Telestream - a digitális média eszközök és munkafolyamat-megoldások vezető gyártója – ma, az IBC első napján jelentette be Amsterdamban a Microsoft Azure Media szolgáltatások integrálását. Ez az együttműködés azt jelenti, hogy a Telestream Wirecast stream szoftver következő verziójában már egy élő stream helyként jelentkezik az Azure Media szolgáltatás. Az integrált megoldás adta közvetlen kapcsolatot kihasználva, a Wirecast a Microsoft Azure Media szolgáltatások segítségével - nagy megbízhatósággal és kis tőkebefektetéssel - nagyszabású élő streaming adásokat folytathat a felhő által nyújtott dinamikus skálázhatósággal.

A jól ismert Microsoft Azure Media szolgáltatást többek között a 2014-es téli olimpiai játékok és a 2014-es FIFA Labdarugó világbajnokság során használták a műsorszolgáltatók világszerte. A bejelentést követő sajtótájékoztatón elhangzott, hogy a Telestream Wirecastnak – az élő stream megoldások vezető szállítójának - és a Micro-

soft Azure-nak – a felhő alapú média megoldások vezető szol-

gáltatójának – az együttműködése előremutató válasz az egyre növekvő élő stream piac kihívásaira. **( kenderessy )**

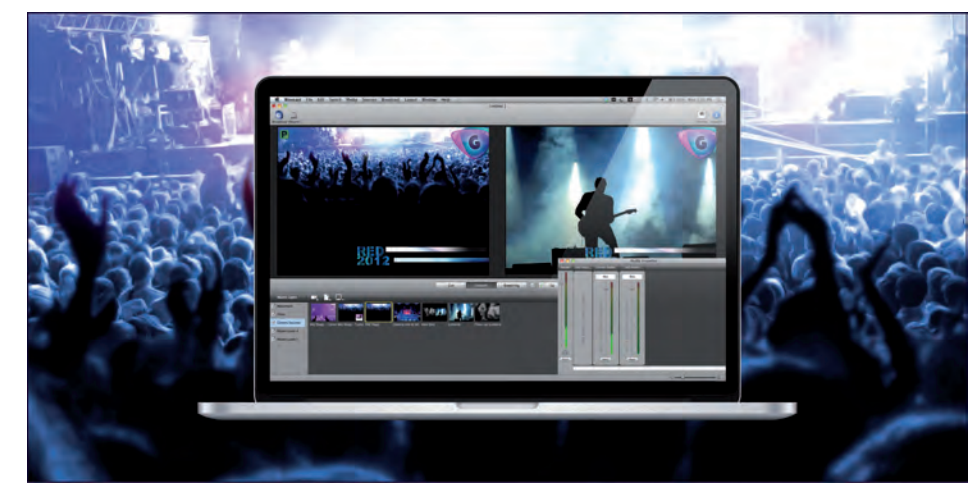

# Itra HD bemutató kocsi Budapesten

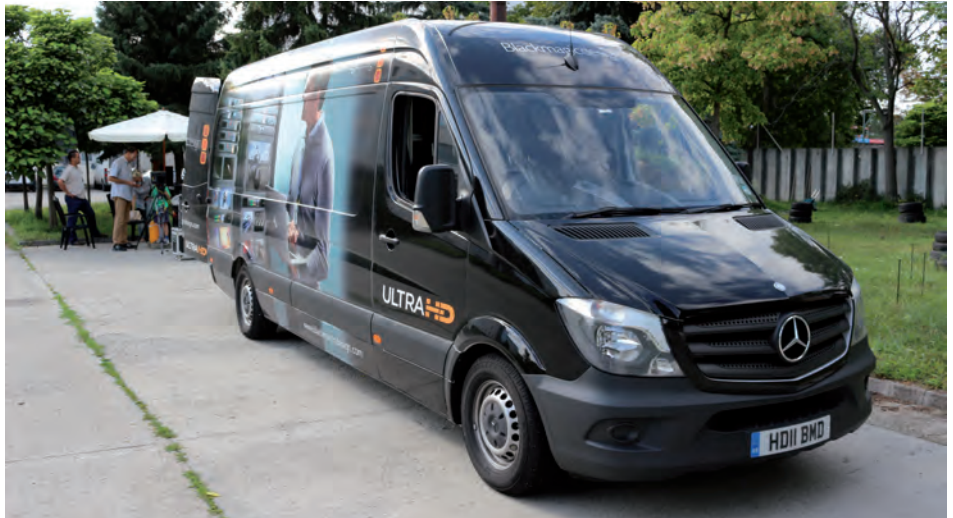

## Blackmagic Design

Néhány hete Magyarországra látogatott a Blackmagic Design broadcast termékeivel felszerelt közvetítő kocsija. A kocsi bemutatóját – többek között – a Media Networks munkatársai bonyolították. Az esemény részleteiről, és a kocsiban lévő technikai berendezésekről Sebestyén Ákos és Palincza János beszéltek.

#### **Hogyan került Budapestre a Blackmagic promóciós broadcast kisbusza?**

A Blackmagic Design elhatározta, hogy egy 4K-s megoldásokat bemutató közvetítő kocsit készít és indít útra a kontinensen. Az előkészületek és a szerelési munkák az év elején kezdődtek. A közvetítő kocsi május végére készült el. A négy-öt hónaposra tervezett körúton a kocsit a Blackmagic Design szakemberei, köztük Darren Bailey, az EMEA veze-

tő értékesítési menedzsere, kísérte. Az autó bejárta egész Európát, meglátogatta a nagyvárosokat, ahol helyi broadcast szakemberek ismerkedhettek a Blackmagic Design termékeivel és azok 4K-s szolgáltatásaival. A kocsi lement egészen Törökországig, onnan érkezett Budapestre, ahol két teljes napig állt a hazai szakemberek rendelkezésére, akik élőben láthatták és tapasztalhatták, hogy mit tudnak a Blackmagic termékei.

A Blackmagic Design nem titkolt célja, hogy az eszközeit, kiemelten a 4K broadcast felhasználásra készített termékeket, széles körben promótálja. Ezzel a bemutatóval is az volt a szándék, hogy minél több ember eljöjjön és találkozzon a termékekkel. Az esemény lebonyolításában a cég főbb magyarországi viszonteladói segédkeztek, akik meghívták ügyfeleiket. Szép számmal érkeztek tehát látogatók az ország minden pontjáról.

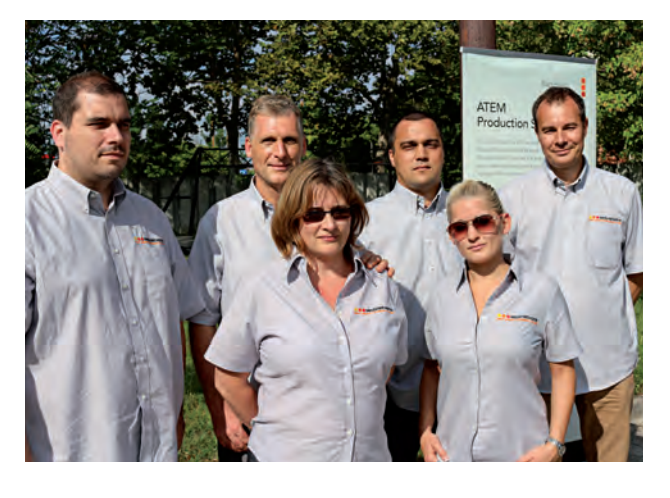

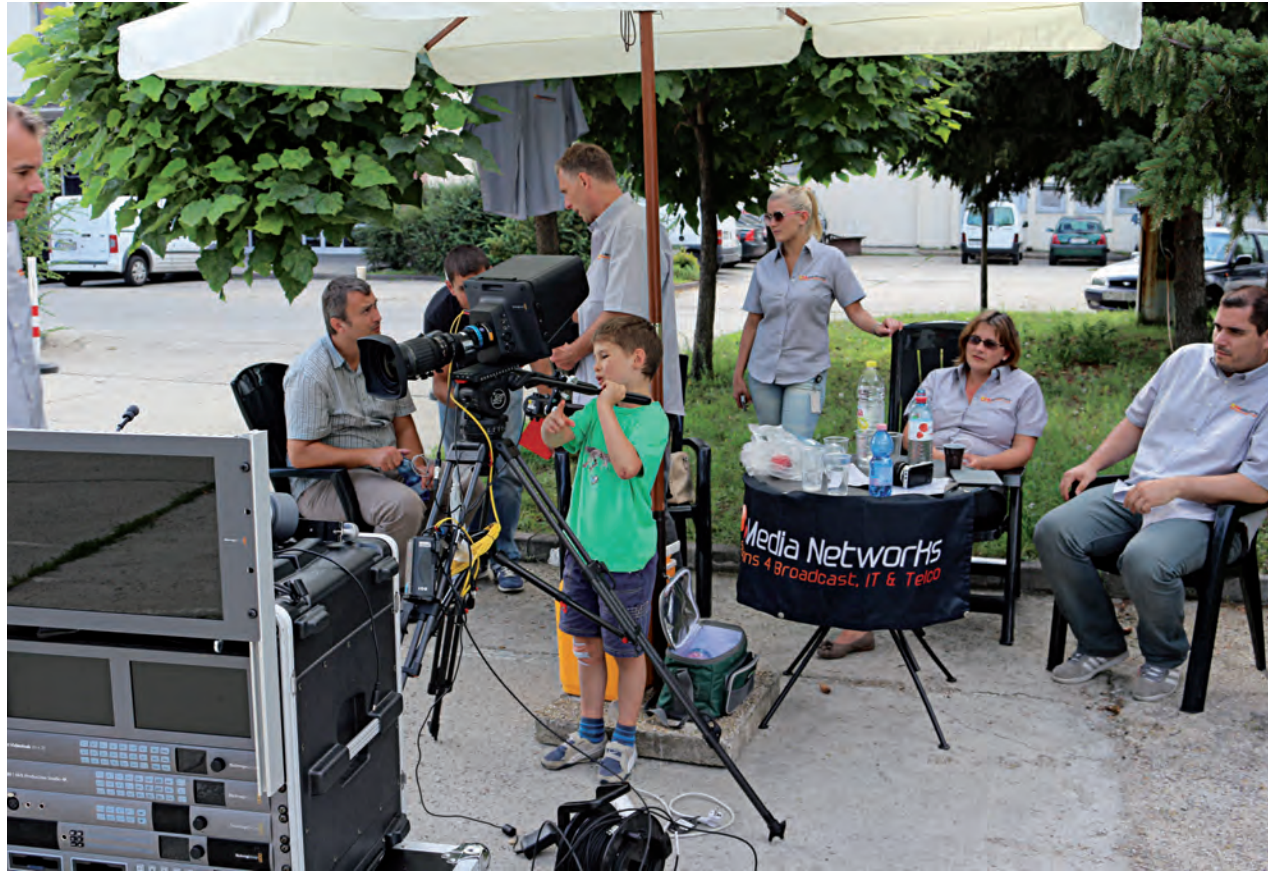

**Mi a tapasztalat, kik érdeklődnek elsősorban a Blackmagic termékek iránt, menynyien voltak itt eddig?**

Ha utánaszámolunk, talán hétnyolc csoport érkezett eddig a bemutatóra, és a vidéki televízióktól is jöttek érdeklődők. A Blackmagic termékeinek vásárlói célcsoportját elsősorban azok a cégek és magánszemélyek alkotják, akik érzékenyek az árra és jó referenciákkal rendelkező, viszonylag minőségi termékeket szeretnének olcsón beszerezni. Ezek elsősorban televíziók, érdeklődő magánemberek vagy kisebb produkciós cégek.

#### **A kamerák iránt milyen az érdeklődés?**

A Blackmagic Design kameráinak ára annyira kedvező, hogy egyből felkelti az emberek érdeklődését. Minden látogató szerette volna megfogni, megtekinteni ezeket a kamerákat, amire itt lehetőség is volt. A kocsin kívül bemutatott, állványra

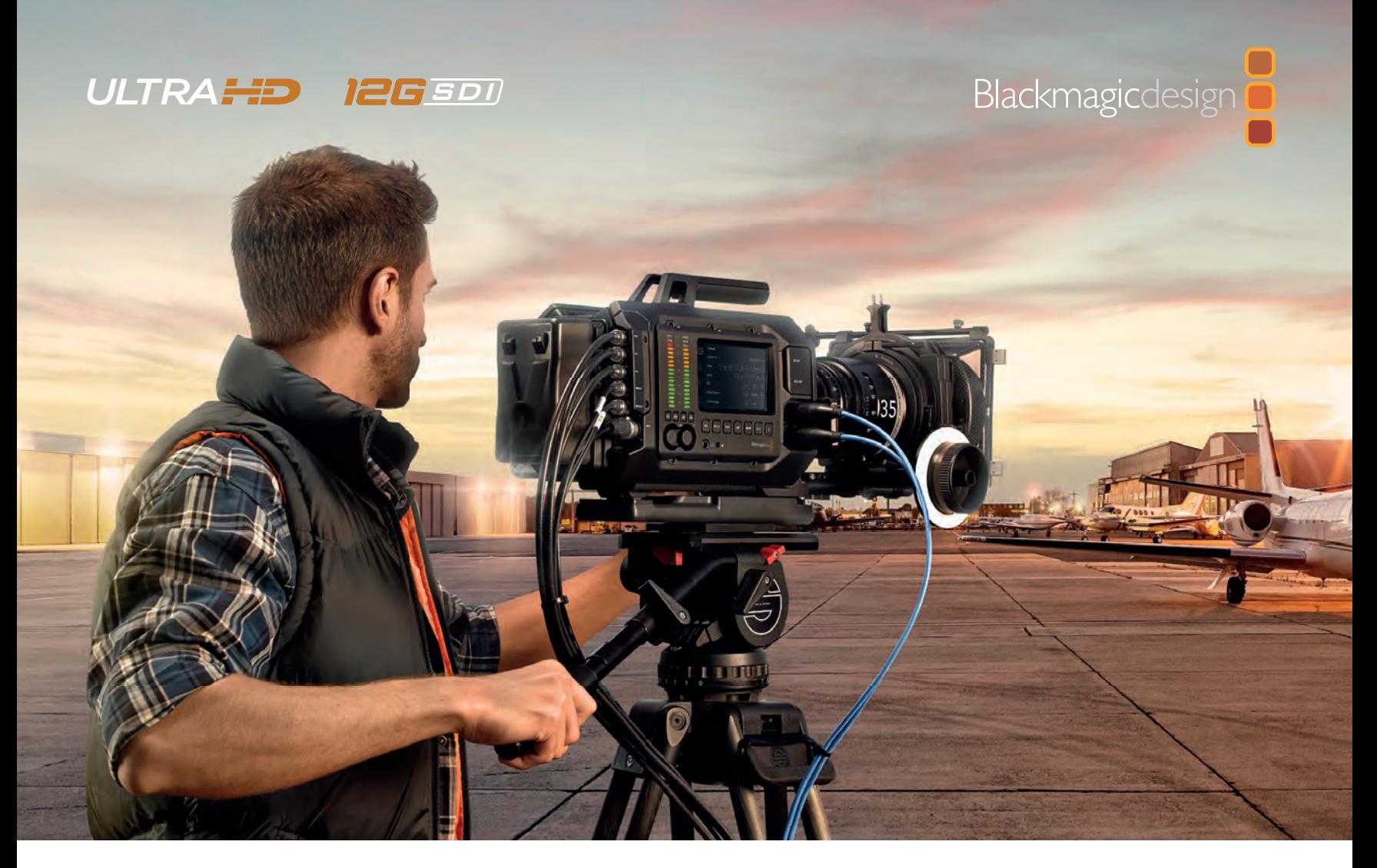

### Bemutatkozik a Blackmagic URSA, a világ első, felhasználó által fejleszthető 4K-ás digitális filmkamerája!

A Blackmagic URSA egy csúcskategóriás digitális filmkamera, ami forradalmasítja a filmfelvételt. Ergonomikus kialakításának köszönhetően használható egyszemélyes és nagy stábok számára is. Az URSA egy nagyméretű, 10 hüvelykes kihajtható monitorból, cserélhető, szuper 35 mm-es 4K-s képérzékelőből, "elektronikus forgózár"-ból, 12G SDI-ból, és RAW és ProRes formátumú kettős rögzítőből áll.

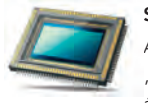

#### Szuper 35-ös képérzékelő

Az URSA egy igazi 4K-s professzionális digitális film kamera, "elektronikus forgózár"-ral, hihetetlen, 12 fényérték átfogással. A széles dinamika tartomány felülmúlja az átlagos video- vagy akár a csúcskategóriás broadcast kamerákat, így drámaian

szebb képeket kapunk, olyat, mint az igazi digitális film. Az extra nagy, szuper 35 mm-es méret, a felvételnél szűk mélységélességi tartományt, a Cinema DNG RAW pedig hihetetlen képminőséget eredményez!

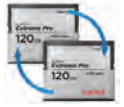

#### Kettős rögzítő

A Blackmagic URSA-val, kettős rögzítőjének köszönhetően, soha nem kell leállítani a felvételt, az adathordozó cseréje miatt. Ez alapvetően fontos, egy történelmi esemény, vagy

megismételhetetlen interjú forgatásánál, ahol nem lehet megállni a felvétel közben! Egyszerűen helyezz be egy üres CFast kártyát a második kártyahelyre. Amikor az első kártya megtelik, a felvétel automatikusan folytatódik tovább a másodikra. A megtelt kártyát azután felvétel közben is cserélhetjük!

#### Cserélhető képérzékelő

A Blackmagic URSA egyik jellemzője a moduláris kamerafej, amit 4 csavarral lehet eltávolítani. A kamerafej tartalmazza a képérzékelőt, az objektív foglalatot és a lencse vezérlő csatlakozókat. Később, amikor majd új képérzékelők jelennek meg egyszerű lesz a bővítése. Ez azt jelenti, hogy a

következő kamerád csak töredékébe kerül majd egy újnak! Válassz professzionális PL objektív csatlakozót, vagy EF fotós bajonettet és még sorolhatnánk!

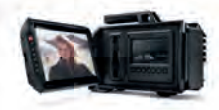

#### Beépített, helyszíni képellenőrzés!

Mondj búcsút a forgatáson használt terjedelmes monitoroknak, mert egy beépített, strapabíró, kihajtható, 10 hüvelykes képernyőt kapsz a Blackmagic URSA-

ához. Egyben ez a világ legnagyobb keresője! A képernyő kimagaslóan nagy fényerejű, és nagyon széles látómezőt nyújt. Az URSA mindkét oldalán egy-egy 5 hüvelykes érintőképernyő mutatja a beállításokat, mint például a formátum, a felvételi sebesség, zárszög, élesség, hangerő és a videojel-szintek

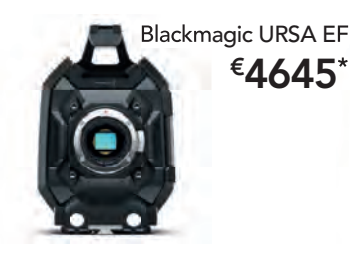

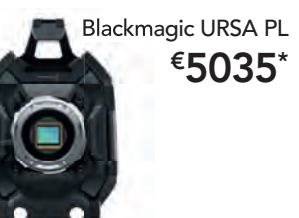

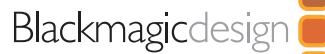

#### www.blackmagicdesign.com/nl

\*Az árak az ÁFA-t nem tartalmazzák

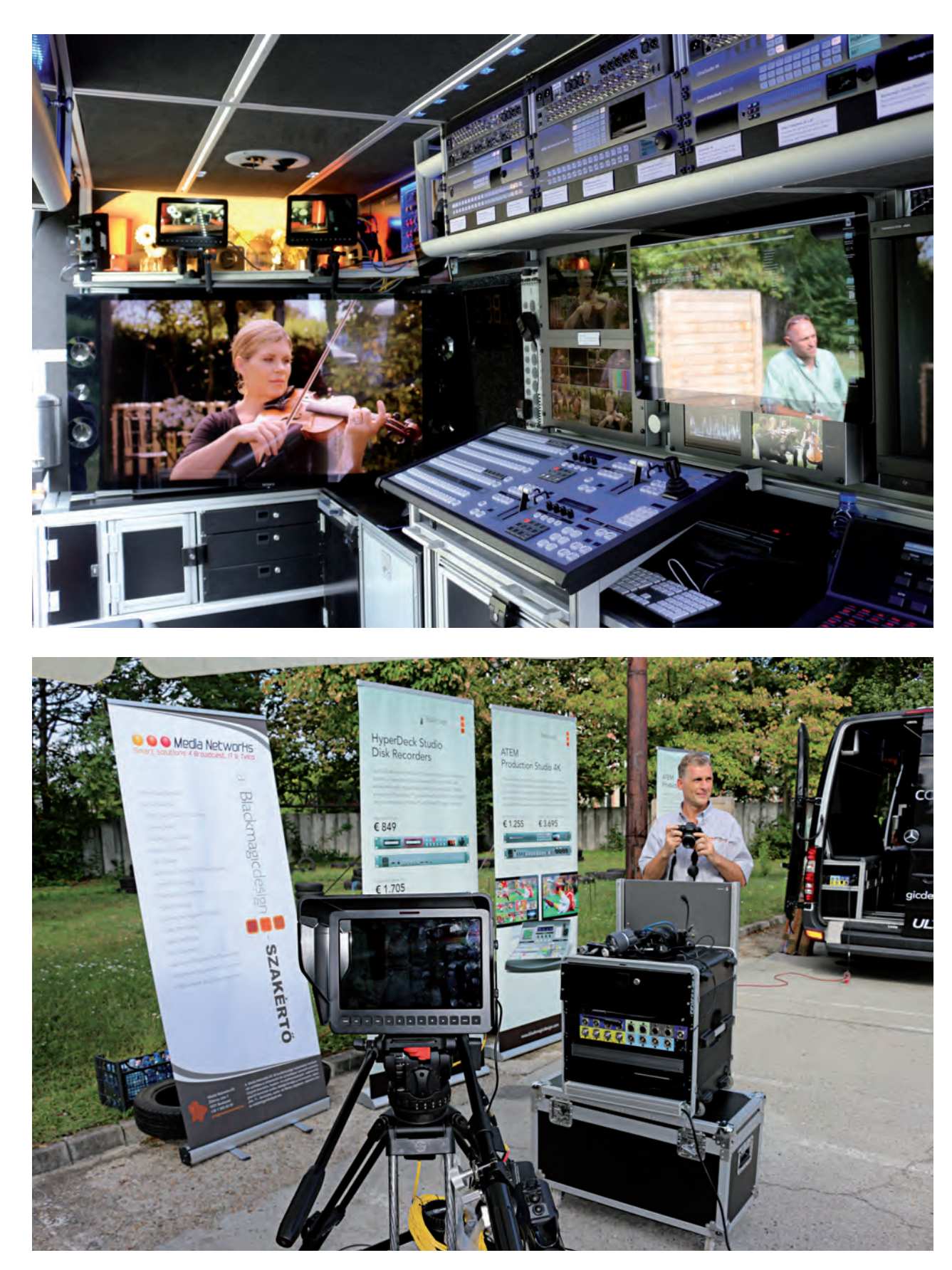

szerelt stúdiókamerák még csak HD felbontást támogatnak, de a kocsiban látható már 4K-s kamera is. Nyilván ezek is kedvezőbb áron érhetők el, mint a piacon lévő más márkák – volt is irántuk érdeklődés szépen. A kocsiban található 4K-s Cinema kamera a bemutatón egyébként SSD-tárra rögzít 24- 25-30 kép/s sebességgel.

A Blackmagic Studio kamerái ezzel szemben, igaz csak HD felbontásban, 50-60 kép/s sebességgel is tudnak dolgozni. Stúdió célokra szánt kamerákról lévén szó ezeknek nincs belső rögzítési lehetőségük, de a képet az optikai csatlakozójukhoz csatlakozó optikai szálon keresztül akár 40 km távolságra is el tudják juttatni.

A bemutatott kamerák között szerepel még az ugyancsak 4K felbontású Blackmagic Design Production Camera, amelyből létezik6 Gbit/s-os és 12 Gbit/sos SDI csatlakozóval szerelt változat is.

#### **Mi az, amit a bemutatón láthattunk?**

Ahogy említettem, kipróbálható a Blackmagic Studio Camera HD. Ez nagyon jó minőségű, 1920x1200 képpont felbontású keresővel rendelkezik, amely egyrészt a kamera képét mutatja, másrészt pedig a képtartalom elfedése nélkül képes állapotüzeneteket és menüket megjeleníteni. A kamera utasító egységet is tartalmaz, valamint adásjelzést is biztosít, ezen túlmenően pedig szoftveresen távvezérelhető. Eredetileg mikro 4/3-os foglalattal rendelkezik, de átalakítókon keresztül más foglalatú optikával is használható. Valójában tévés produkciókhoz találták ki, referenciabemenetének köszönhetően a 4K-s keverőpulton egyetlen televíziós sor késleltetéssel lehet a különböző kamerák között váltani vagy átúsztatni.

A bemutatón kiállított kamera optikai kapcsolaton keresztül kapcsolódik a hordozható szekrénybe helyezett ATEM Camera Converterhez, a videojel ezen a konverteren keresztül jut el a többi eszközhöz. De haladjunk sorban. A szekrény tetején Full HD felbontású kijelző látható, amely az ATEM 1 M/E Production Studio 4K képosztó kimenetéhez van csatlakoztatva.

A kijelző alatt a szekrényben 4K felbontású jelek fogadására alkalmas SmartScope Duo kapott helyet. Ennek feladata a beérkező jelek monitorozása; összesen 6 monitorozó funkciója között szerepel többek között hullámalak-monitor és PARA-DE ábrarajzoló.

A szekrényben lefelé haladva a következő eszköz egy 20 x 20 as, 4K felbontású mátrix. A mátrix kis monitorozó képernyőjén megjelenhet a kiválasztott bemenő jel, amelyet a gombok segítségével bármelyik kimenetre delegálhatunk.

A mátrix alatt az SD, HD, Ultra HD és 4K felbontású jelek kezelésére egyaránt alkalmas ATEM 2 M/E Production Studio 4K típusú képkeverő látható. Az eszköz által biztosított 20 bemenet közül a legelső lehet HDMI is. A szokásos program és előnézeti (preview) kimeneteken felül a képkeverő 2 darab képosztó kimenettel is rendelkezik, valamint 6 aux kimenet is található rajta. E 6 kimenet bármelyikére egyetlen gombnyomással ráválasztható bármelyik be- vagy kimenet, de ráválasztható a beépített két médialejátszó által szolgáltatott jel is. A médialejátszók a csa-

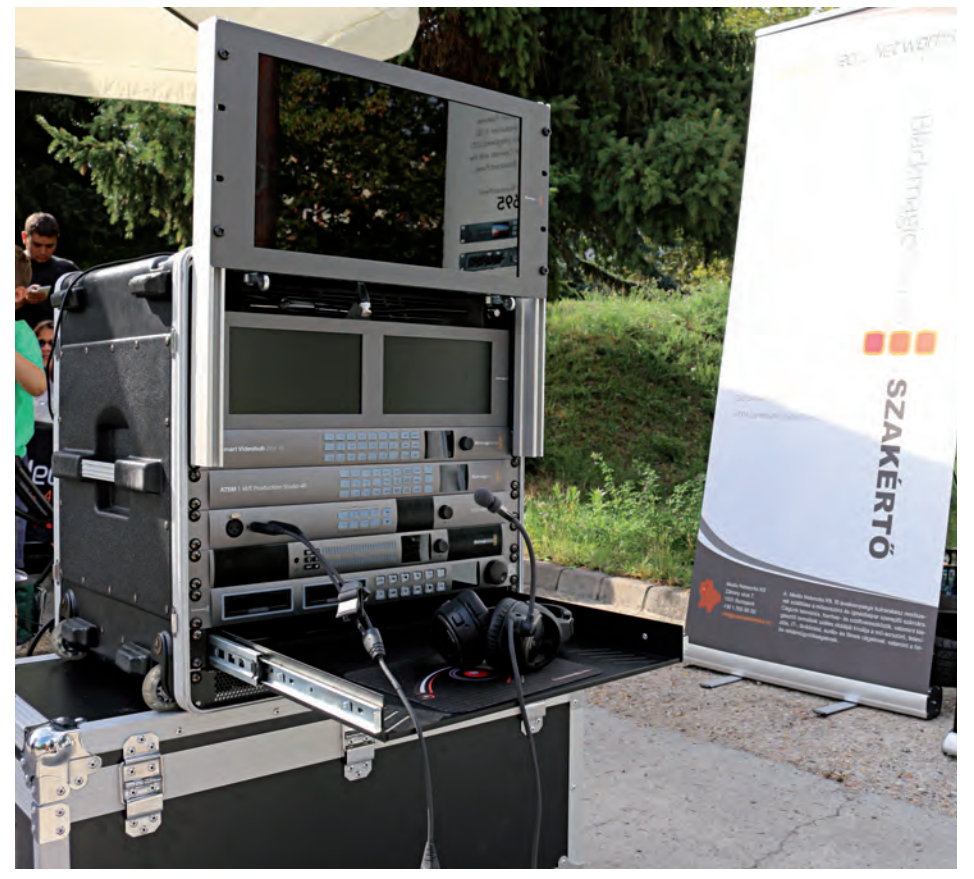

tornaarculathoz tartozó elemek lejátszására szolgálnak: 32 darab teljes felbontású, alfa csatornát is tartalmazó állóképen felül hangot tartalmazó klipet is le tudnak játszani. A klip hoszsza 720p HD felbontás esetén 1600 kép lehet.

A szekrény következő eszköze a korábban már említett ATEM Studio Converter. Ez fogadja a kamera felől érkező optikai jelet és alakítja át azt SDI jellé. Ez az SDI jel jut aztán el a többi említett eszközhöz. Ezen túlmenően a konverter segítsé-

gével az audiojelek is kicsatolhatók és eljuttathatók az hangkeverést végző hangpulthoz.

Végül a rögzítő rész következik, amelyet 3 darab HyperDeck Studio Pro alkot. A HyperDeck Studio Pro szintén képes a 4K felbontást kezelni, feladata pe-

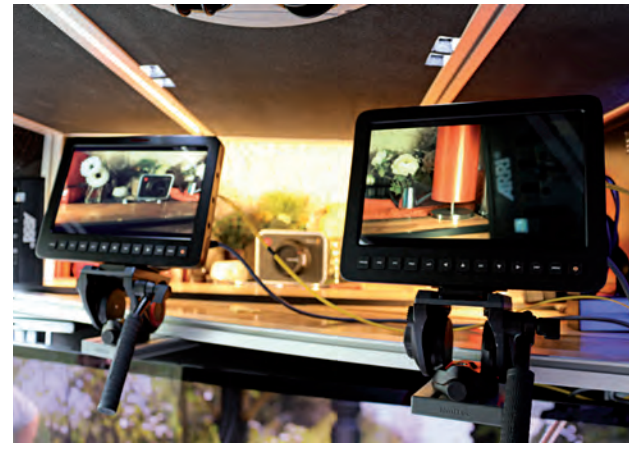

dig a hozzá csatlakoztatott SSDmeghajtóra rögzíteni a beérkező képet és az azt kísérő legfeljebb 16 hangcsatornát.

Az Blackmagic Design 4K-s közvetítő kocsijának személyzete Angliában készült fel a nagy útra. A kocsiba tulajdonképpen minden olyan egységet beszereltek, amely a Blackmagic Desing palettáján megtalálható és a 4K-s munkafolyamatokat támogatia. A bemutatási szándék látszik a belső kialakításon is, ugyanis az eszközök beépítése hátoldalukkal kifelé történt, így látszanak a ki- és bemenetek.

**Úgy látom, hogy ami a Blackmagic Designnál 4K-s, abból szinte minden eszköz itt van…**

Valóban, gyakorlatilag a teljes repertoár itt van, köztük a négy kamera által nagy távolságból küldött jel fogadására alkalmas ATEM Studio Converter, a Videohub Smart Control, a Master Control és a Smart Videohub UHD router. Ezek mindegyike szekrénybe építhető.

Szintén itt van az UltraStudio 4K, amit a videós célra jelenleg használt legjobb képességű felületen, Thunderbolt porton keresztül lehet számítógéphez csatlakoztatni, és amely a 4K felbontás mellett az Ultra HD felbontást is támogatja. Mellette itt van az Audio Monitor Dolby dekódolással, szinte hihetetlen, 1 RU méretben, meglepően jó hangminőséggel.

A bemutató céloknak megfelelően a közvetítő kocsi két képkeverővel is rendelkezik. Az ATEM 1 M/E Production Studio 4K 10 bemenetű eszköz, a szokásos kimenetek mellett 3 darab aux port és képosztó kimenet is található rajta. Az ATEM 2 M/E Production Studio 4K – a nagyobb testvér – bemeneteinek száma 20, érdekessége pedig a "super source" funkció, amely DVE nélkül képes 4 tetszőlegesen átméretezett bemenetet öszszekomponálni és megjeleníteni.

És végül itt van a Da Vinci kezelőpanel, ami Hollywood első számú színkorrekciós rendszere. A DaVinci Resolve egyébiránt egyre elterjedtebb a világon; az utómunkáknál nyújt komoly segítséget.

A Blackmagic Design 4K-s közvetítő kocsija összességében nagyon látványos és technikailag magas színvonalú bemutató programmal állt meg két napra Budapesten.

**( - )**

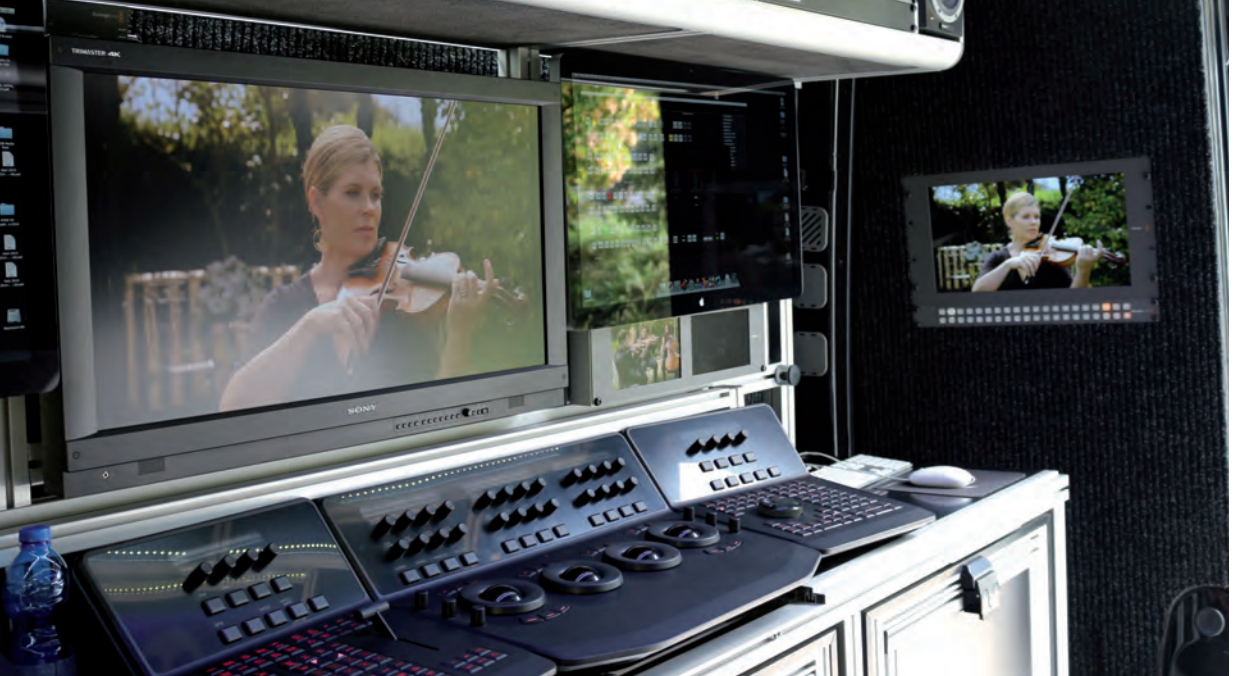

# Spiegl Judit IRÁNY DUBAI

**Mesélj nekünk a kezdetekről...** Testnevelő tanár vagyok a végzettségem szerint és kezdetben a Budapest Sportirodánál dolgoztam, mint szervező. Ekkoriban Maracskó Sanyi volt a rendezvényfotós, aki most az Antenna Hungáriánál dolgozik. Neki morogtam, hogy már nem szívesen dolgoznék az irodánál, mert nemcsak a hétköznapok, hanem a hétvégéim is állandó munkával teltek. Ekkor szólt, hogy az ő cégéhez éppen marketingest keresnek. Bevallom, nekem nem sok tapasztalatom volt, de belevágtam. Így kerültem a Sonyhoz, ahol Dobrányi Zsuzsa volt akkor az irodavezető. Mindez 1998. novemberdecember környékén történt. Azért volt szerencsés ez az időszak, mert a Sony iroda pár éve már létezett, de rejtőzködő életmódot folytatott, nem volt még igazán marketing tevékenységük. Elkezdtem a munkát és gyakorlatilag végigkilincseltem az összes médiát, ahová volt esélyünk bekerülni. Részmunkaidőben dolgoztam, tartottam a kapcsolatot a dealerekkel, a nyomtatott anyagokkal foglalkoztam, online felülettel és persze a sajtóval, no meg rendezvényszervezéssel. Ez volt, amihez értettem.

#### **Mikor kezdett bővülni a feladatkör a Sonynál?**

Nekem már a kezdetben sikerült a viszonteladókkal is olyan kapcsolatot kialakítanom, ami túlmutatott a munkakörömön. Anno a Sonynál nem csak a broadcastot vittem, hanem projektorokat, biztonságtechnikát és gyógyászati termékeket is. Volt olyan, hogy 8 országgal is dolgoztam, attól függően, ahogy a régiót központilag éppen hova sorolták.

Az első munkanapom viccesen telt, ugyanis beültettek a demoszobába, ahol még egy

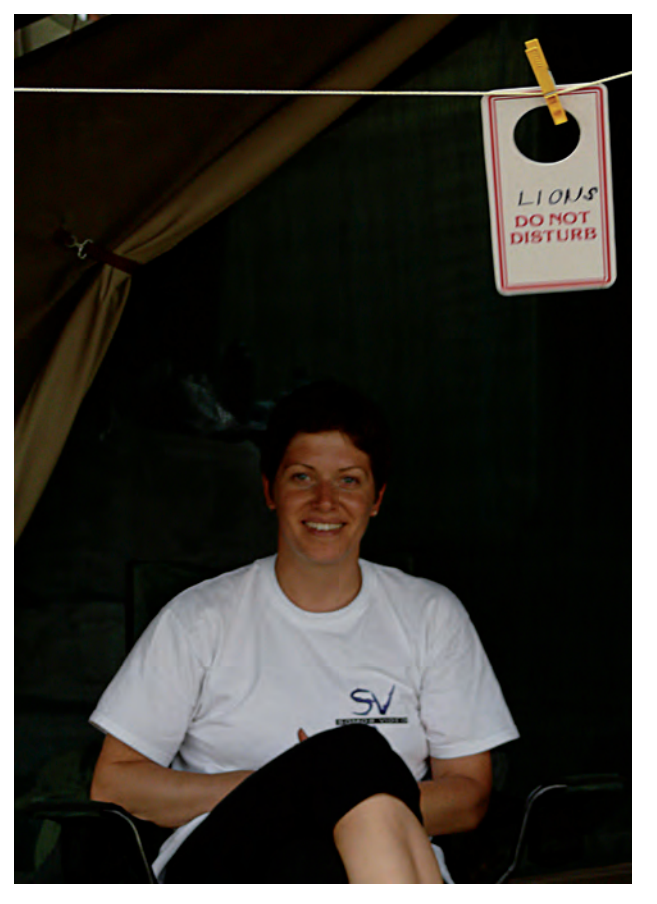

asztal sem volt, sőt hely sem nagyon, gyakorlatilag félig egy szekrényben ültem. Így érkeztem meg a Sonyhoz. Tapasztalatlanságomat jellemzi, hogy alig voltam ott pár hete, amikor elkezdett beszélni hozzám a tévé, kaptunk ugyanis egy váratlan videokonferencia hívást, ami akkor még ismeretlen fogalom volt a számomra és elég váratlanul ért.

Itt azért rengeteget tanultam, termékismeretet és marketingfogásokat egyaránt. Mind ehhez kellett azért egy kis önbizalom és szerencsés is voltam, mert a kollégáim partnerek voltak abban, hogy kipróbáljunk új dolgokat. A Sonynál 7 évet töltöttem a Szegedi úton majd később az Árpád fejedelem úti irodában. **Egyszer csak csöngött a telefon…..**

Elkezdtem érezni, hogy jó a Sony, de limitáltak a lehetőségek. Pár közvetlen barátom a szakmából tudta, hogy szívesen váltanék. Mondhatni, elfáradtam, nagyon rutinszerüvé kezdett válni a munkám. Éppen az irodában ültem a kollégáim mellett, amikor megcsörrent a telefon az értékesítő kolléga asztalán és a hívó azt kérdezte, hogy bent vagyok-e. Átkapcsolták hozzám a telefont. Somos Attila volt és megkérdezte, érdekel-e egy jó állás.

Következő héten átmentem hozzá egy megbeszélésre, ahol az új munkaköröm szempontjából, meglepő módon szó sem volt marketingről, a feladat elsősorban megrendelések ügyintézéséről szólt. Átültem a Somos Videóba, a Mafilm épületének harmadik emeletén. Teljesen más tapasztalatok vártak, úgymond kinyílt előttem a világ, bejöttek más gyártók, ott voltak kézzelfoghatóan a cuccok, szóval izgalmas lett körülöttem minden, faltam ezt az egészet. Nekem nem volt olyan nagy műszaki tudásom, de a mérnök kollégák nagyon sokat

Többszörös Triatlon Országos- és Európa bajnok, született sportoló, mint mindenki az egész családban. Kezdődik egy sportkarrier, ami azután egész más irányt vesz. Spiegl Judy-t a broadcast világban ma már sokan ismerik, nemcsak itthon de külföldön is. Most új szakasz kezdődik az életében. Hogyan jutott el idáig? Erről kérdeztük...

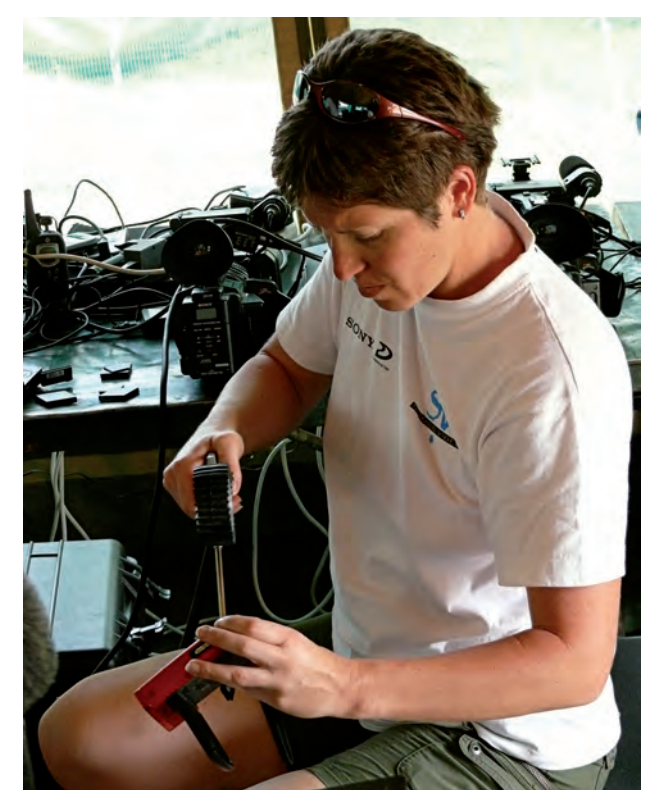

segítettek. Olyan voltam, mint egy szivacs, szívtam magamba a tudást.

#### **Itt már nemcsak papírmunkáról volt szó, hanem teret kapott a személyes kapcsolat is az ügyfelekkel.**

Attilánál két dolog tetszett nagyon. Ha ügyesen csinálod a dolgokat, akkor hagy kereskedni, és nekem volt hozzá vénám. Attila hagyta, hogy adjak-vegyek dolgokat, külföldi partnerekkel is kereskedtem, plussz azokkal a vevőkkel is én foglalkoztam, akik nem igényeltek broadcast szintű tudást. Miután mi vagyunk a kizárólagos Arri képviselet, ebben is komoly feladat hárult rám, aminek a részleteit Attilától tanultam meg és idővel nagyon jó kapcsolatom lett a magyar filmes szakmával, akik gyakorlatilag rámszoktak.

Hozzá kell tennem, hogy Attilának nagyon sokat köszönhetek, és végtelen hálával tartozom, amiért hagyta, hogy kinőjem magam a szakmában, megtaláljam a helyem, és szert tegyek olyan ismeretekre, aminek köszönhetően, ma már biztosan tudok mozogni a világban.

#### **Milyen projektekre emlékszel szívesen a Somosnál eltöltött idő alatt?**

Ami igazi sikertörténet, az nekem az Origo Filmstúdió zöldmezős beruházása volt. A Market építette az épületeket és minden egyebet mi szállítottunk be, nemcsak a technikát, hanem a bútoroktól kezdve a beléptetőrendszerig mindent. Az éves árbevételünk sokadrésze volt akkor a bevételünk, de mindemellett komoly szakmai kihívást is jelentett. Az egész projekt nemzetközisége is nagyon tetszett és annak az egész menete, hogy látod, hogyan épül fel egy ilyen fantasztikus dolog szinte a semmiből. Nagyon jó volt együtt dolgozni Róna Gyurival, Bárdos Tamással, Kerekes Eszterrel. Gyuri az Origo részéről, Tomo és Eszter a mi oldalunkról volt a megbízott. Nagyon szép időszak volt, rengeteg munkával járt, a hét minden napján

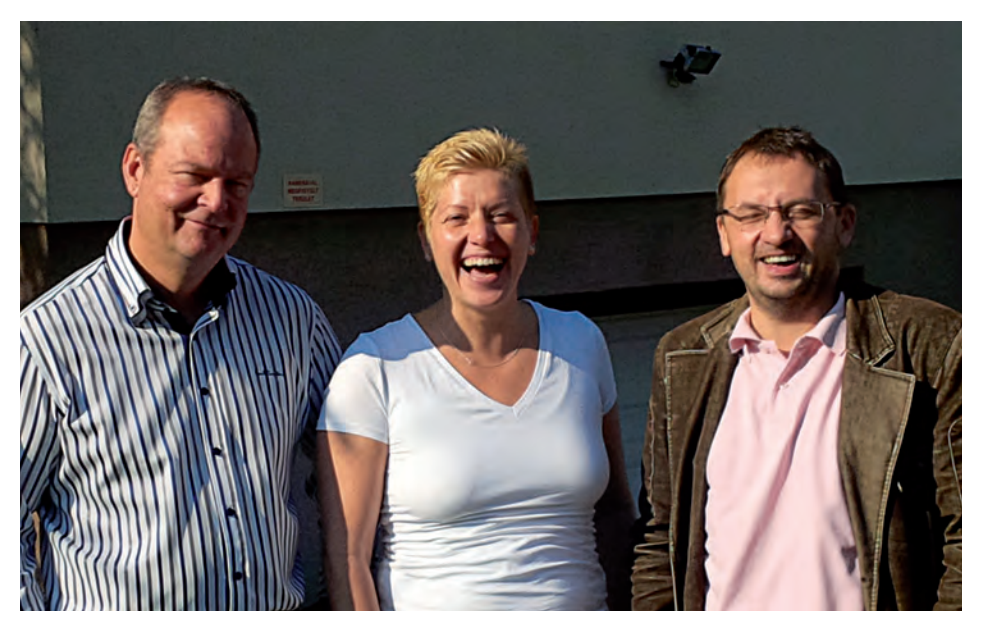

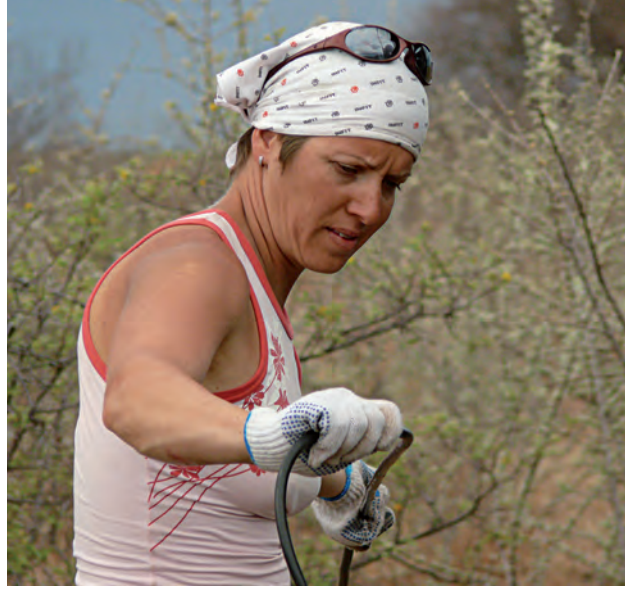

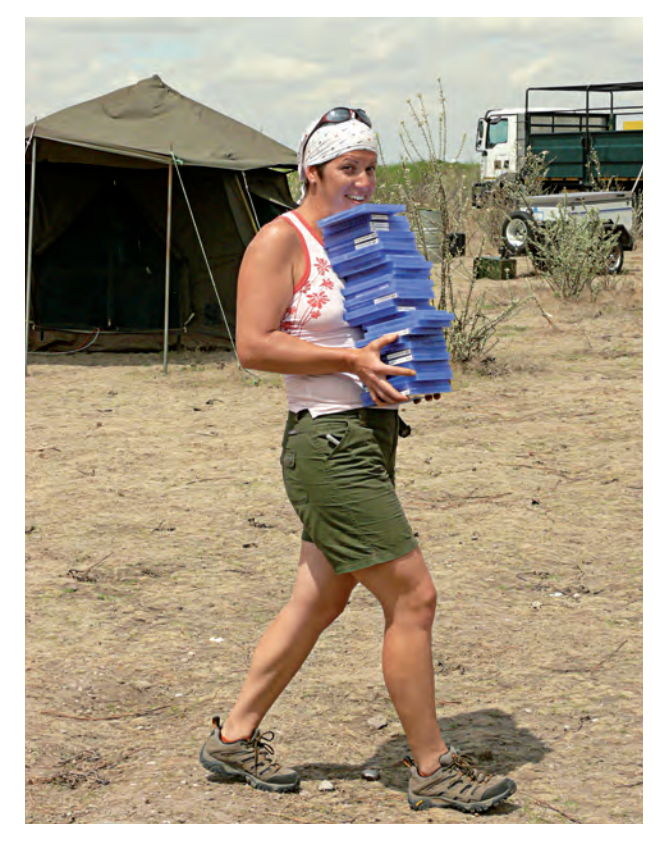

napi 10-12 órában. Ráadásul éppen akkor építtettem a saját házamat is, így sűrű volt az időbeosztásom.

De van még egy munka, amire szívesen emlékszem, ez még az Origo előtt történt, és nagyon emlékezetes volt a számomra. 2008-ban Frei Tamás kitalálta a "Sztárok a fejükre estek..." c. műsort, amiben nagyon örülök, hogy benne lehettem. Úgy nézett ki, hogy a tartalmi részt a Tamás és a szerkesztők megírták, és a technikai megvalósításhoz gyakorlatilag mindent a Somos Video biztosított. Élő adást kellett produkálnunk Afri-

kából. Volt egy összeépített járművünk ami rackszobaként és vezérlőként funkcionált, nyolc kamerát vittünk magunkkal és kint készült az utómunka is. Úgy nézett ki a menetrend, hogy kirepültünk Zambiába, utána átmentünk Bostwanaba, egy hetet töltöttünk átlagosan egy-egy helyszínen. Olyan szállítási körülményekre kellett készülnünk, amiket az ember csak filmeken lát, amik amolyan igazán afrikai módon történnek. Az első helyszín egy krokodiloktól hemzsegő folyó mellett volt, a második helyszínen hatalmas eső zúdult ránk, innen a Kalahári sivatagba

mentünk. Egyszóval nagyon izgalmas volt, és emberileg annyira egymásra voltunk utalva, hogy az leírhatatlan. Nagyon összekovácsolódtunk, jó közösségi élet és nagyon jó hangulat alakult ki közöttünk. Utána még csináltunk pár műsort a TV2 nek, például a "Megasztár 5" szériáját, és az "Ezek megőrültek" produkciókat.

#### **A Somos Broadcast Media Zrtnél eltöltött évek - a szavaidból is kitűnik - kiemelkedő időszaka az életednek. Mi volt a fordulat oka?**

Ez így igaz, és bevallom nagyon sokat köszönhetek Attilának, rengeteget tanultam tőle, amiért hálás vagyok. Magánéleti szempontból akartam váltani. A másik, hogy egy picit levegőváltozásra is vágytam. 2012-ben egy volt Sony-s kollégám meghívott magához Dubaiba, ami teljesen

lenyűgözött! Úgy jöttem el onnan, hogy azt mondtam magamnak, hogy itt én is tudnék élni. Lett ott egy kedves barátom is, ami ráerősített erre. Megfogott a hely és adta magát, hogy felkeressem a régi Sonys kollégákat, akik most Dubaiban dolgoznak. Idén januárban találkoztam velük és azt a visszajelzést kaptam, hogy örülnének, ha kimennék dolgozni. Kapacitáltam őket, hogy nagyon szeretnék a salesben maradni, de mondták, hogy itt vannak azért kulturális különbségek, ez egy hoszszú folyamat. Ez a központ látja el teljes Afrikát és az arab térséget, így most az a koncepció, hogy részben a kereskedelemben is benne tudok lenni, a többi pedig alakul. A jelenlegi feladatom a Sonyhoz érkező összes megkeresés menedzselése, lekezelése, és ehhez tartoznak még plusszban a marketing feladatok. Visszakaptam a korábban hazai Sony környezetben megismert összes termékkategóriát, és más szegmensek is bekerültek a feladatkörbe. **Mi a perspektíva, hogyan látod** 

**a jövőt?** Ami a távlatokat illeti, határozatlan idejű szerződésem van. Most elindult valami, ami minimum egy évet jelent. Azt tudom, hogy a kinti iroda egy nagyjából száz fős központ, nagyon sok indiai, japán, és angol kolléga dolgozik itt, igazi multinacionális közeg vár, amiben természetesen igyekszem maradéktalanul ellátni a feladatomat, és újra beilleszkedni a Sony világába.

**Mind ehhez Spiegl Judynak nagyon sok sikert kívánunk – irány a napfényes Dubai!**

**( -sr- )**

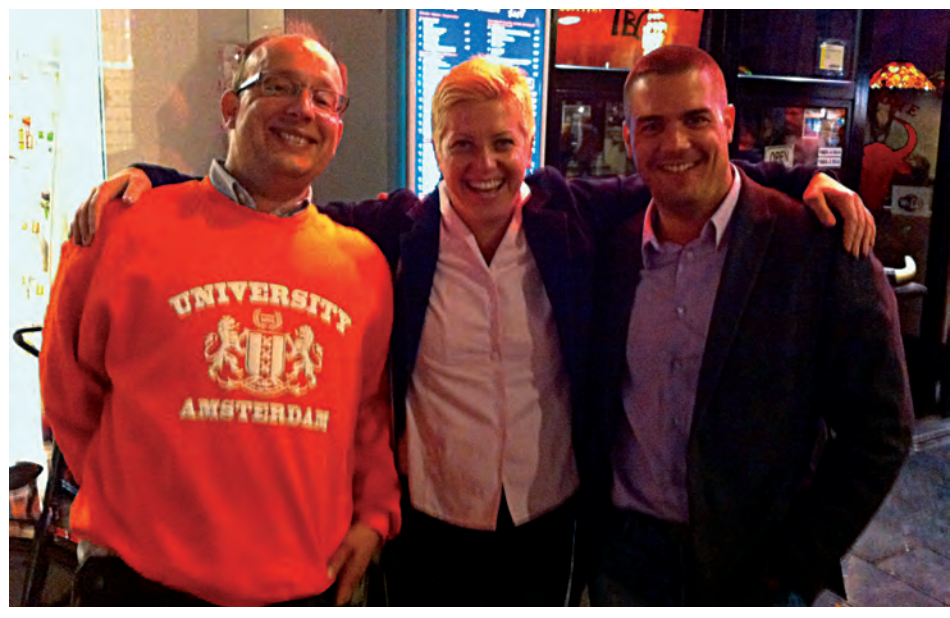

## Robottechnika a filmgyártásban

#### OMG VISUALS

Kubrick 1968-as 2001: ŰR ODÜSSZEIA kultuszfilmjének forgatásán úgy találta, hogy a túl kicsi űrhajó makettek nem hitelesek, a nagyokat viszont nehéz egyenletesen mozgatni. Ezért inkább a kamerát mozdították el, elektromosan kontrollált motorokkal. Fontos volt a precíz szinkronitás létrehozása a mozgások közt, ugyanis a legtöbb ilyen jelenethez háromszor kellett megismételni ugyanazt a mozgást - először felvették a hátteret, aztán a modellt, és végül a modell belső terét vetítették a makett ablakaira, nyílásaira. Ezeket a rétegeket aztán egymásra vetítették, "maszkolták".

Azóta fél évszázad telt el, és a gyártóiparban használt szenzorok és szabályzástechnika fejlődése lehetővé tette a filmipari eszközök finomodását is. A precízebb szervomotorok, a közöttük és a szenzorok között milliomod másodperc alatt lezajló szinkronizáció olyan soktengelyes kameramozgató szerkezetek létrehozását tették lehetővé, amelyek a tized- vagy akár századfokos, századmilliméteres tartományban is elképesztően gyors és pontos ismétléseket tesznek lehetővé. Egy ilyen motorizált darut, fahrtkocsit vagy hasonlót még ma is bonyolult (mechanikailag és szoftveresen is) előállítani, pláne biztonságosan üzemeltetni. Sokévnyi folyamatos tervezésre, fejlesztésre, tesztelésre van szükség ahhoz, hogy egy ilyen szerkezet megfelelően, megbízhatóan működjön.

Világviszonylatban nagyon kevés cég foglalkozik ilyen komplex eszközök kifejlesztésével, előállításával. Magyarországon ilyen az OMG Visuals, amely Európában az elsők közt alakított át egy ipari robotkart filmes mozgatási célokra. A "nyers" robotot több hónapnyi programozással, további egyedi hardvereszközök fejlesztésével és csatolásával tették alkalmassá arra, hogy az amúgy ipari célú programozó, betanító egységet megkerülve népszerű

3D-szerkesztő szoftver segítségével lehessen programozni. Az első hazai bemutatkozás a Panasonic Roadshow-n történt: *https://www.youtube.com/ watch?v=SZNIYZdBNj0*

A hattengelyes robotkar alkalmas bármilyen kamera, fényforrás vagy tárgy orientációjának időzített változtatására, előre megadott mozgáspályájának "bejárására". Ahelyett, hogy az egyes tengelyek elfordulását adnánk meg, a szoftver előre kiszámolja (bonyolult inverz kinematikai algoritmusokat használva) az egyes tengelyek szükséges elforgatását, úgy, hogy a kar vége – és a kamera – tizedmilliméter pontossággal kövesse a rajzolt trajektóriát.

#### RENDBEN, HOGY MOTION CONTROL (MOZGÁSVEZÉRLÉS), DE MIRE VALÓ?

Képzeljünk el egy nagyvárosi jelenetet: egy emeleti ablakból kihátrálva - amin keresztül először a lakásban zajló eseményeket szemléljük – nyitunk egy múlt századi utcaképre, ahol a lefelé utazó kamera előtt elrepülő madarak mögött elhaladó vonat felüljárója alatti alagútban sétáló pár dialógusára érkezünk meg, közben tízemeletnyit sülylyedve.

Egy ilyen bonyolultságú jelenetnél a különböző elemeket (vonat, párbeszéd, madarak) ré-

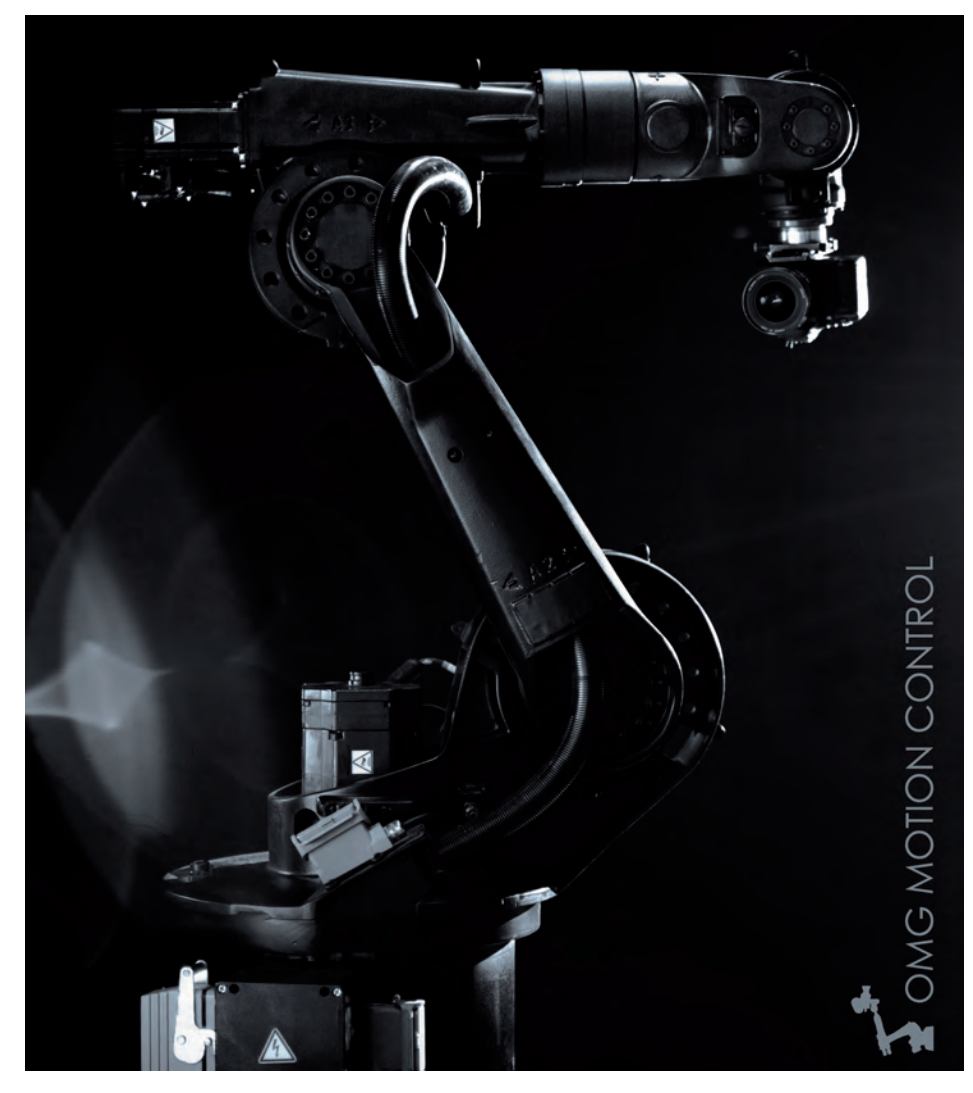

mes időzíteni. Komplikált, rengeteg ismétlést igényel, ráadásul utcákat, vasútvonalakat kell lezárni, átépíteni, plusz az eszközbérlet, a napidíjak. Ezért inkább több rétegre bontják szét a felvételt, ahogy az Űrodüsszeia készítésénél a makettek esetében. Manapság előbb felveszik a szobajelenetet, azután a régi város nagy részét 3D animációval oldják meg, beleértve a madarakat és a vonatot is. Az emeleti szobát, az alagutat és a hozzá tartozó útszakaszt építik csak meg, ahol a másik dialógus zajlik. Az így kapott, három különböző módon előállított szekvenciát csak úgy lehet észrevehetetlenül összeilleszteni, ha a kameramozgások, perspektíva-változások tökéletesen illeszkednek egymáshoz. Ezt a technikát hívják "match moving"-nak, vagyis illesztett mozgásnak: A nagy Gatsby forgatásainak eredeti háttere, és a végeredmény: *http://vimeo.com/68451324* linken található.

A fotorealisztikus animáció még mindig nagyon drága, és

nem is mindig tökéletesen élethű, főleg ha emberi arcmimikáról van szó. Ezért animálni inkább a háttereket, élettelen modelleket szokás, ebbe helyezik bele az élő szereplőket. Ez kétféleképp valósítható meg: a felvett jelenetből számolják ki számítógéppel a kameramozgást ("camera tracking") a jelenetben elhelyezett, számítógépes algoritmusok által könnyen követhető jelölő pontok alapján ("tracking marker"), és az animáció perspektíváját ennek megfelelően változtatják, vagy a valóságos kamerát mozgatják az animációban tervezettek szerint - vagy épp a "camera track"elt mozgás alapján mozgatnák meg a kamerát ugyanúgy, mint korábban. Az utóbbiak megvalósításához nagyon komplex, programozható mozgatórendszereket kell alkalmazni. Ugyanez a helyzet akkor, ha nem valóságot és animációt szeretnének egybe kompozitálni, hanem több, különböző, valóságban felvett szekvenciát. Képzeljünk el egy gyorsított vá-

roskép előtt valós időben sétáló járókelőt, és lassított felvételben felreppenő madarakat. Itt a három felvételen a mozgatás pályájának és tempójának mind egyeznie kell, ha a kameramozgás szerint megegyező időtartamra hozzák őket a vágóasztalon. A gyorsított felvételhez akár órákig kell mozgatni a gépet, a lassított felvételnél felreppenő madaraknál viszont rettentő gyorsan, mindezeket precízen, hogy akár "pixelpontosan" egymásra lehessen vetíteni a különböző rétegeket.

Az élet nem tökéletes, az élő színészek időzítése a jelenetek közt eltérő lehet, ezért alkalmassá kellett tenni az eszközt a pályabejárás idejének valós idejű korrigálhatóságára is. A mozgás végeztével a mozgásadatokat visszanyerhetjük a kompozitáló, 3D-szerkesztő programok számára, így a "camera tracking" teljesen elhagyható. Az OMG Motion Control egy adott kameramozgást akár egy hétig is elnyújt gyorsított ("timelapse") felvételekhez, de akár pár pilla-

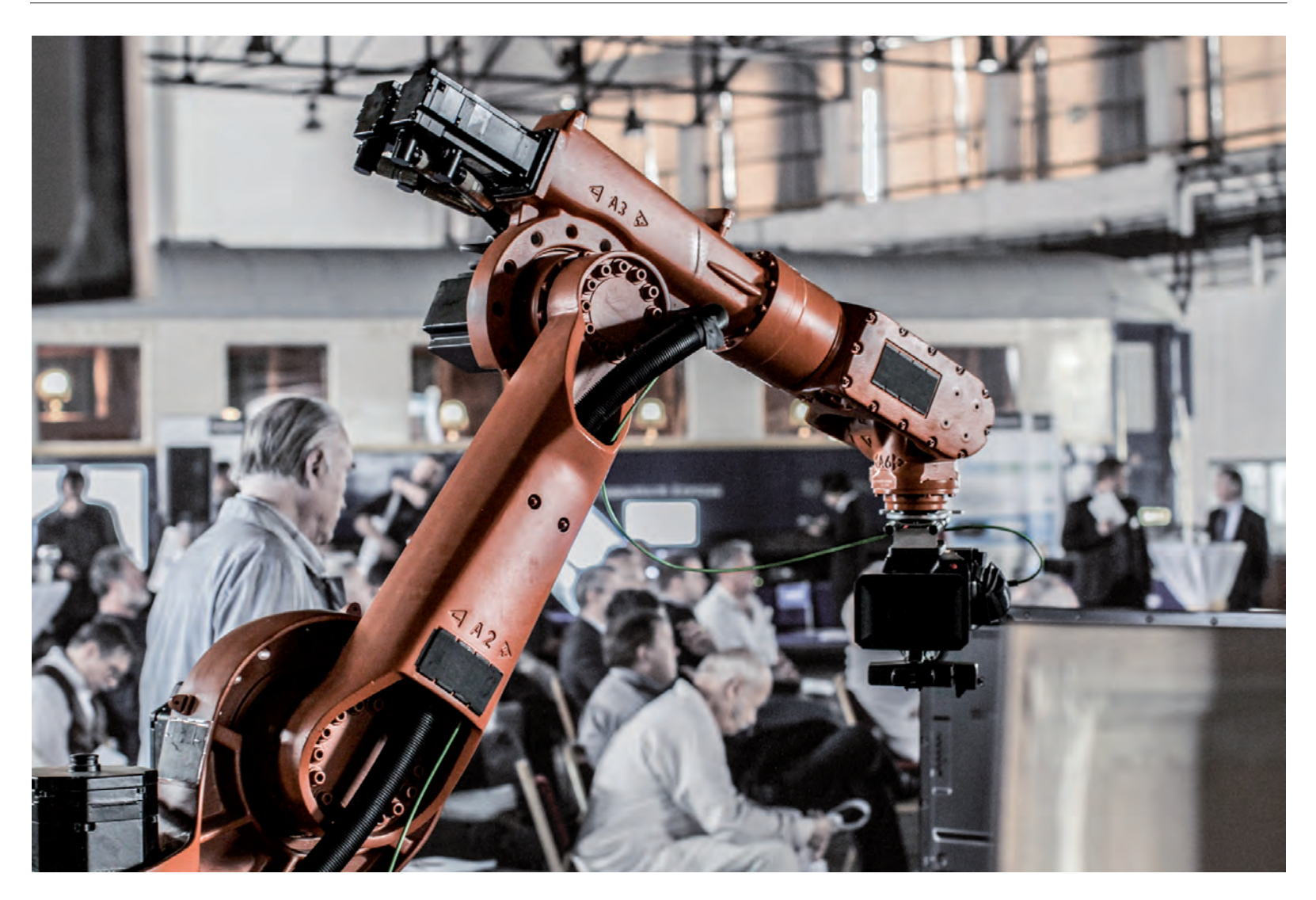

nat alatt is végighalad ugyanazon a pályán, ezért szuperlassításokhoz is ideális, ahol egy gyorsan mozgó tárgyat kell lekövetni - gondoljunk az üdítő reklámokra, ahol a jégkockákon lassított felvételben csorog végig az ital.

Másik példaként a stop trükkös felvételek említhetők meg, ahol képkockáról képkockára mozdítanak el egy tárgyat. Itt szintén fix kamerapozíciókat használnak legtöbbször a megfelelő eszköz hiányában, mivel nagyon nehéz feladat a képkockák közt pont ugyanannyival elmozdítani, elfordítani a kamerát, nem beszélve arról, hogy gyorsuló és lassuló mozgásoknál változnak az egységnyi távok, szögelfordulások.

Mivel az OMG Visuals robotjánál a mozgáspálya menthető későbbi felhasználásra, ezért ha például egy japán metropolisz hátterébe szeretnének színészeket helyezni, de a szereplők és a teljes stáb napidíjai, utaztatása szétfeszítené a költségvetést, elég, ha a cselek-

ményt egy közeli m űteremben leforgatják, ezután egy lényegesen kisebb stáb, a mentett mozgásadatok alapján felveszi a hátteret a küls ő helyszínen, majd egymásra vetítik megfelelő technikával.

Az ipari robotkarok az eddig használt ilyen jellegű eszközöknél kompaktabbak, több évtizedre visszanyúló, nagy szériás sorozatgyártásuk miatt elektronikailag és mechanikailag is régóta teszteltek, megbízhatóságra és jó kopásállóságra vannak tervezve. Viszont drágák és gyári állapotukban alkalmatlanok a komplexebb filmes feladatok végrehajtására. Ha azonban egyszer kitartó fejlesztéssel programozható kameramanná képezzük őket, jóval olcsóbbak a tökéletesen életh űen megrajzolt animációknál. Amíg ez a költségbeli különbség fennáll, addig a színészeknek és a kameramozgató eszközöknek is lesz munkájuk.

> **www.omgvisuals.hu ( - )**

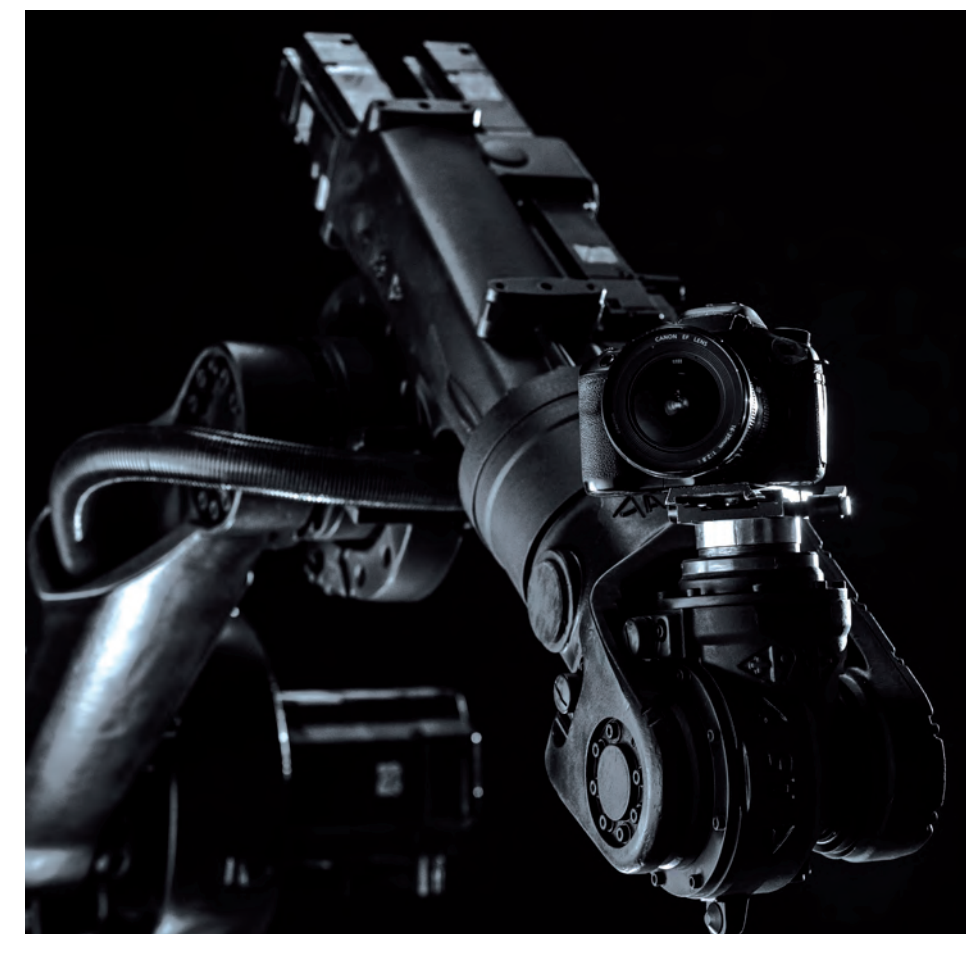

# STUDIOTECH HÍREK

### EVERTZ - SONY KOOPERÁ

Az Evertz évek óta fejleszt és telepít IP alapú broadcast rendszereket, így úttörőnek tekinthető ezen a területen. A nemzetközileg is elismert broadcast gyártó az idei IBC-n egy valós, end-to-end IP alapú workflowt mutatott be, ami nem mellesleg hónapok óta üzemel az AP ENPS legújabb produkciós hírügynökségi centerében, valamint Németországban a Kabel Deutschland két szervertermében.

Az előremutató technológia elterjesztéséért és a jövőbeli teljes körű IP alapú rendszertechnika minél könnyebb alkalmazhatóságáért az Evertz és a Sony bejelentette, hogy a jövőben együttműködnek az IP kapcsolaton működő eszközök fejlesztésében. **( - )** 

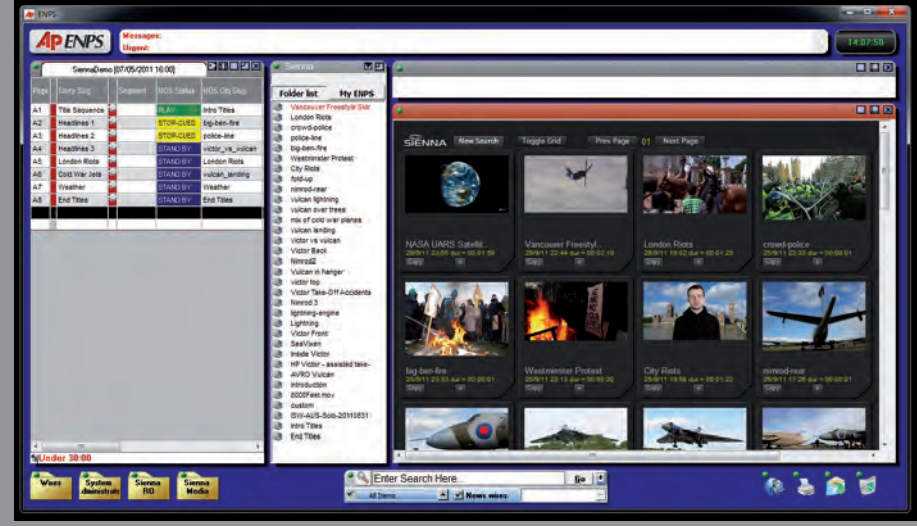

### A TVLogic bemutatta új OLED monitorát

A TVLogic által bemutatott LEM-250-C a gyártó legújabb OLED monitora. Ez által egy 24,5" -os (AM)OLED paneles monitorral bővült a gyártó termékpalettája, amely egyesíti az OLED panelek által kínált kiváló képminőséget a TV-Logictól már megszokott funkciógazdagsággal illetve remek árral, amelyek így együtt egy igen kívánatos monitort vetítenek elénk.

 A monitor rendelkezik két loop-os SDI, valamint DVI, HDMI, kompozit/komponens bemenetekkel. Az SDI bemeneteket megjeleníthetjük többféle módon egymás mellett (picture by picture) ami igen hasznos funkció eltérő jelek összehasonlításához.

Kiemelendő, hogy ezen a modellen is elérhető a waveform/vektorszkóp (akár sorszelektorral). Természetesen a monitor képes az SDI jelbe ágyazott audio jelek kivezérlésmérőn történő megjelenítésére, valamint az egyéb beágyazott információk (TimeCode, Closed caption, stb) vizuális megjelenítésére.

A monitor már megtekinthető és kipróbálható a Studiotech Hungary Kft-nél! **( - )**

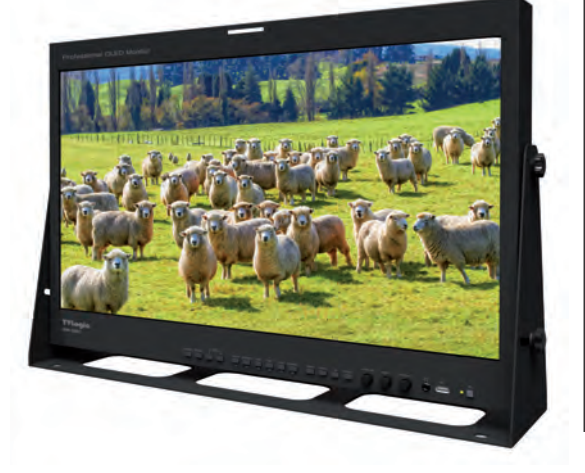

**Bővebb információ:** Billédi Géza +36 1 240 1444/229  $+36309917198$  billedi.geza@studiotech.hu www.studiotech.hu

### Új, továbbfejlesztett kábelek!

#### **PERCON**

A Percon a 2014-es IBC-n mutatta be, új továbbfejlesztett "Silver+" video-kábel családját. A fejlesztés lényege, hogy a kábelben ezüsttel ötvözött réz vezetőt használnak, valamint a korábbinál jobb az alkalmazott árnyékolás, így azonos átmérőjű kábelen jóval nagyobb távolságra vihetőek a jelek, illetve a megnövekedett sávszélesség lehetővé teszi az újabb jelformátumok (6G/12G-SDI) használatát. A Percon tervei szerint a "Silver+" kábelek hamarosan leváltják a meglévő kábelcsaládot.

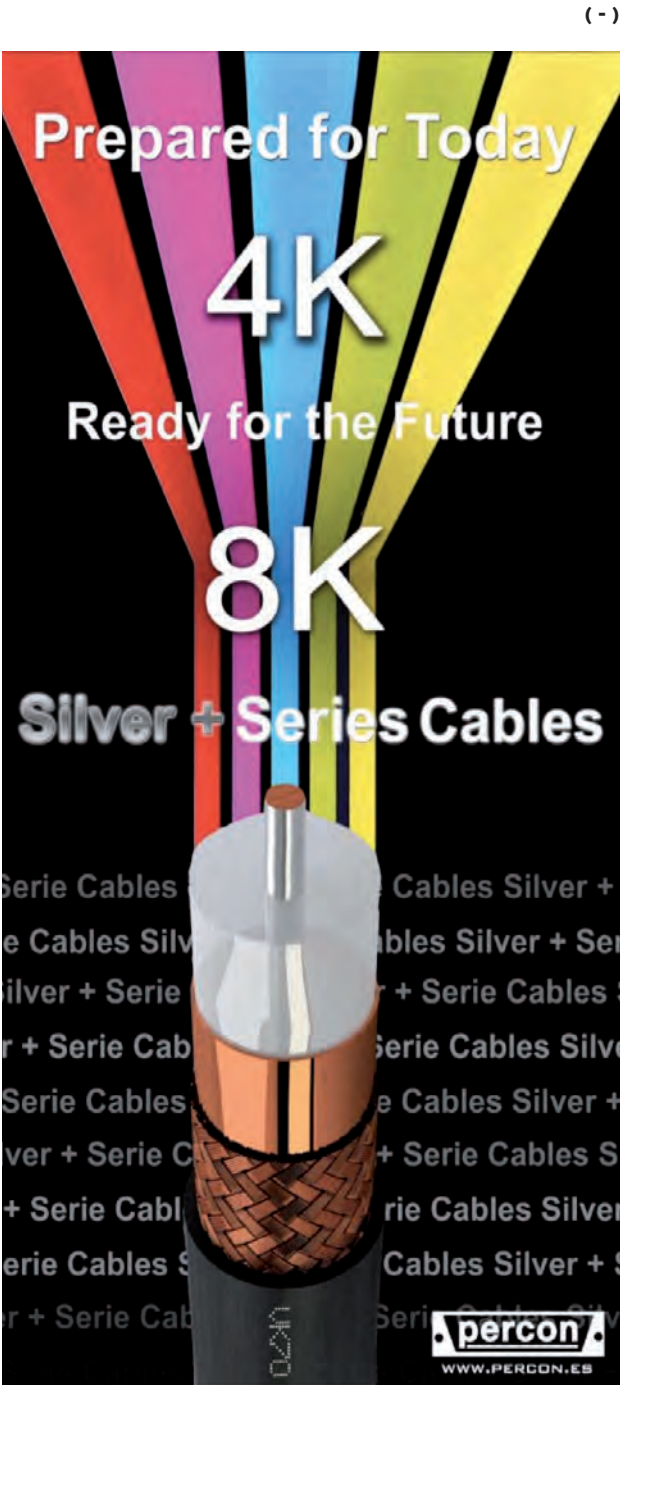

### ÚJ HÁLÓZATI KONFERENCIA TECHNOLÓGIA

#### **TELEVIC**

Azzal a szándékkal, hogy a termék fejlesztési terveiről fellebbentse a fátylat, a Televic Conference nyilvánosságra hozott néhány részletet az új hálózati konferencia technológiájukról, a Plixus-ról. A technológiát a Televic Conference fejlesztette azzal a céllal, hogy a konferenciarendszerek fejlődését úgy tervezze, hogy a jövőben még sok fejlesztést lehessen rá alapozni.

Ahogy az audiovizuális és informatikai területek is elkezdtek összemosódni, felmerült az igény egy nagy teljesítményű hálózatos konferencia megoldás iránt. Elfogadva a kihívást, a Televic Conference kifejlesztette a Plixus-t, az adatcsomag alapú hálózatos konferencia technológiát. A Plixus-t - a név a "plexus" szóból származik, ami egy komplex neurológiai hálózat - teljes egészében a Televic Conference központjában fejlesztették, a "jövőbiztosságot" szem előtt tartva. A Plixus segítségével hangot, képet és adatot lehet átvinni egyetlen CAT5e kábelen, kiemelkedően alacsony késleltetéssel és teljes körű sávszélesség felügyelettel.

Emellett olyan teljesítményt kínál, ami felülmúlja a hagyományos hálózati protokollok és technológiák képességeit. Így a Plixus a kulcs a Televic Conference fejlesztéseihez és alap a jövő termékeinek.

"Első pillantásra az IP tűnt volna logikus választásnak egy új hálózathoz. Viszont kritikus megbízhatóságú környezetben, mint például egy konferencia terem, a sztenderd IP egyszerűen nem képes megfelelően alacsony késleltetésre és garantált sávszélesség biztosításra úgy,

ahogy a Plixus" - állítja Cedric Mélange úr a Televic Conference, rendszermérnöke.

"Rengeteg lendület van manapság a nyílt forráskódban és a nyílt rendszerekben"mondja Luc Rottiers, a Televic Conference R&D vezetője. "Viszont ez szemben áll a konferencia termek kritikus megbízhatóságú környezetében elvárható biztonsággal, és felelősséggel. A Plixus a két világ előnyeit egyesíti, nem enged harmadik fél által gyártott eszközöket csatlakozni a konferencia hálózatra, viszont a hálózat határán

Dante interfészt biztosít." - teszi hozzá.

"A jelenleg is elérhető uniCOS MultiMedia Conference rendszer az első termékünk, amely teljesen kihasználja a Plixus lehetőségeit és teljesítményét. A Plixust a jövőnek fejlesztettük és ebben a konferencia hálózati technológiában rengeteg potenciál van" mondja Bart Deschodt, a Televic Conference igazgatója. "Emiatt helye lesz az összes jövőbeli termékünkben, amelyek közül néhányat már a 2015-ös ISE-n be fogunk mutatni." - fejezi be. **( - )** 

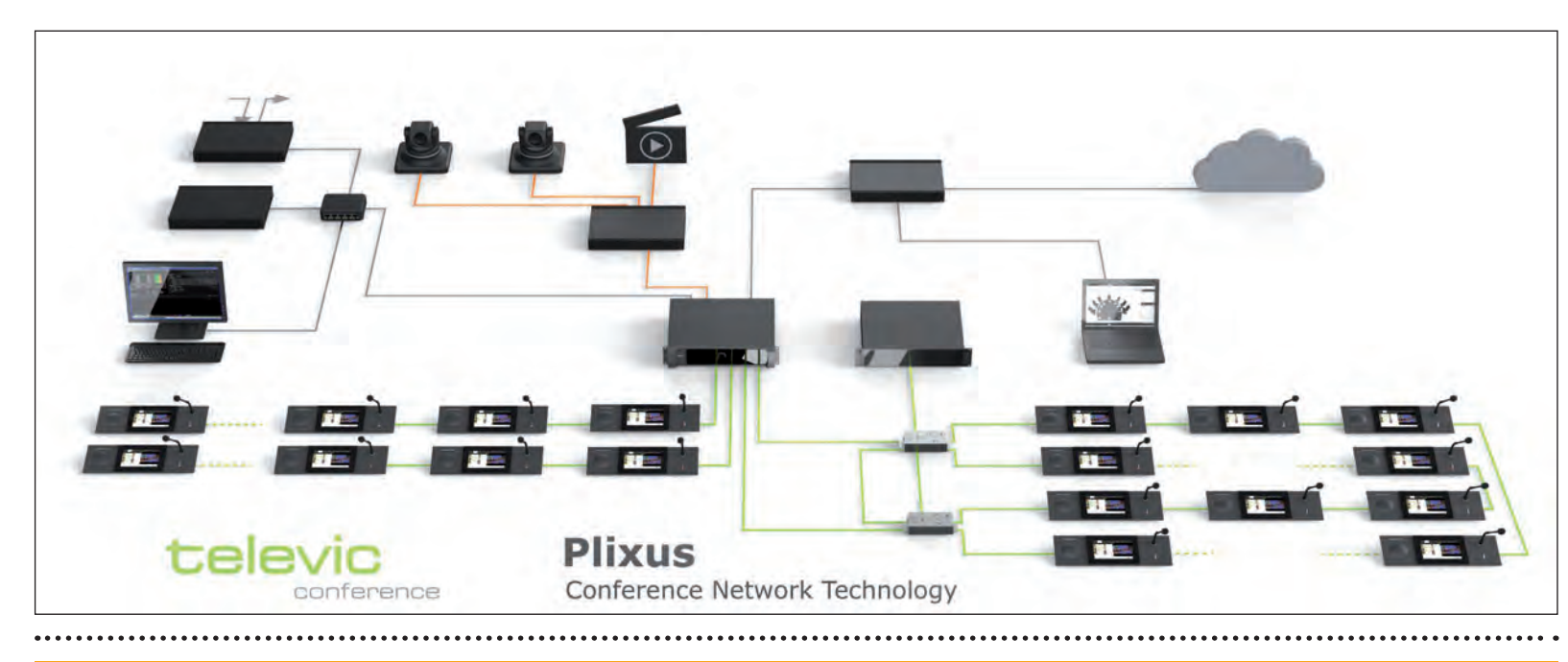

### IP ALAPÚ INTERCOM AZ RTS-TŐL: **OMNEO**

Az RTS (korábban TELEX) úttörője az IP alapú InterCom megoldások fejlesztésének. Az évek során bemutatott termékeik segítségével mára megvalósítható egy teljesen nyílt szabványokra építkező (DANTE az audio átvitelhez és OCA a vezérléshez) InterCom rendszer ahol az összes, adott rendszerben használt eszköz egy (akár redundáns!) hálózaton kapcsolódik.

Az alkalmazott audio szabványnak (DANTE) köszönhetően, az InterCom mátrix ezentúl könnyedény kapcsolható össze audio hálózatokkal (például Yamaha CL és RIO sorozat) megkönnyítve az átjárást az InterCom rendszerek és a produkciós audio rendszerek között. Az OMNEO, IP alapú InterCom technológia alkalmazásával több nagyméretű rendszer és komoly, nagyszabású rendezvény épült vagy valósult meg. **( - )** 

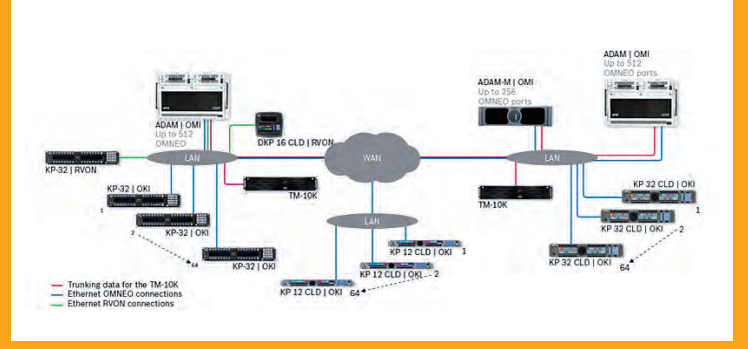

# ARRI /ZEISS technikai sikerek CINEC 2014 München

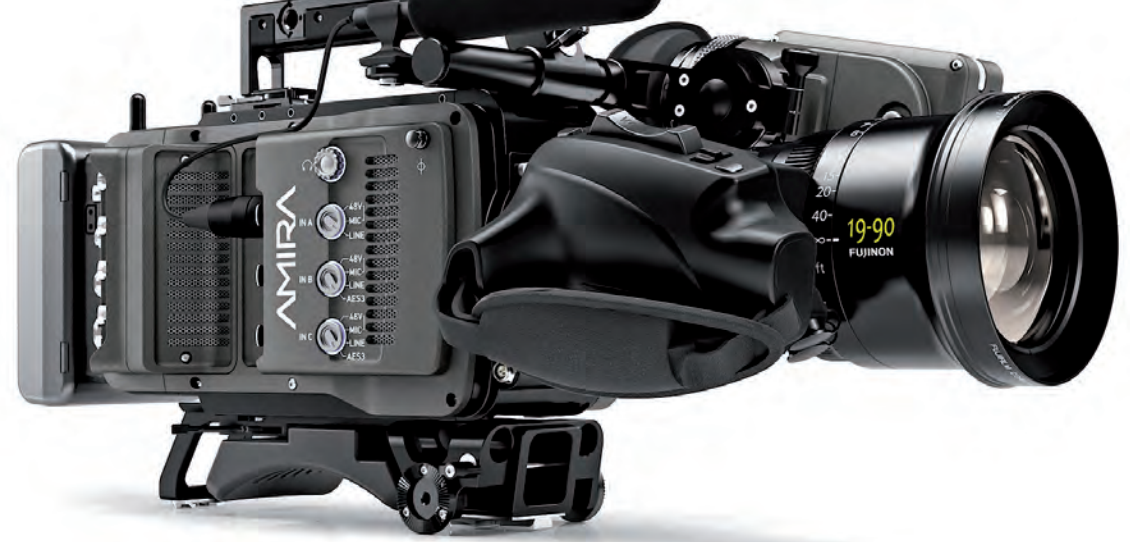

Az ARRI idén szeptemberben a müncheni CINEC Show alkalmával két nagyszerű technikai díjban részesült. A díjat évente a bajor filmtechnikai intézet adományozza a mozgókép technológia fejlesztése terén kifejtett tevékenységéért az arra érdemes leginnovatívabb termékeknek és az elért eredmények cégeinek.

ARRI két fő díja közül az elsőt az ARRI AMIRA kapta a dokumentarista stílusban nyújtott technikai szolgáltatásaiért, míg a másodikat az ARRI / ZEISS Mester Anamorphic lencsékért vehették át a munkatársak. Mindkét Cinec szobor kiemelt elismerésnek számít, és nagy jelentőséggel bír az ARRI számára, a vállalat filmtechnika fejlesztése terén kifejtett innovációs tevékenységéért és a folyamatos kutatómunka elismeréseként. A díjakat a Society of CineTechnik Bayern (CTB) döntése alapján ítélték oda az érintetteknek.

ARRI AMIRA a dokumentumfilm-stílusú kamera kategóriában - Camera Technology / Új digitális rögzítésű eszközök - valamint hét ARRI / ZEISS Master, az Anamorphic lencse kategóriában – kapták a díjakat, amiket Ilse Aigner, Bajor-ország helyettes miniszterelnöke - gazdasági miniszter, a média, az energia és a technológiai területének felelős vezetője adott át a vállalat képviselőinek.

Az ARRI AMIRA egyesíti a kivételes képminőséget és megfizethető áru, ergonomikus kialakítású optimalizált módon segíti az operatőr munkáját. Az AMIRA termékmenedzsere Markus Duerr

miután átvette a díjat azt mondta: "AMIRA kamerák már világszerte dolgoznak különféle produkciókban, ami egy csodálatos kezdet. Az AMIRA pont úgy fog majd fejlődni, mint elődje az ALEXA, a piaci változások és a vásárlók igényeinek megfelelően. Az AMIRA nagy utazása még csak most kezdődött.

Az ARRI / ZEISS Mester Anamorphics optikákat a kivételes tervezés és a kitűnő filmes ábrázolási tulajdonságok juttatták a díjhoz. Matthias Pesch, aki az Arri / Zeiss Optical Systems képviseletében vette át a díjat a következő nyilatkozatot tette:

"A Master Anamorphics sorozat új kreatív lehetőségeket nyit az operatőr számára, és örülünk, hogy az első produkciók ezekkel az objektívekkel már eddig is gyönyörű képeket készítenek."

Több most előkészülőben lévő film alkotója, mint például Dir. JC Chandor, DP Bradford Young "A legerőszakosabb év" című film, és Dir. Nic Mathiew, és DP Bojan Bozelli egy másik produkciótól a közelmúltban úgy döntött, hogy Arri / Zeiss Master Anamorphics lencséket használ majd a forgatáson.

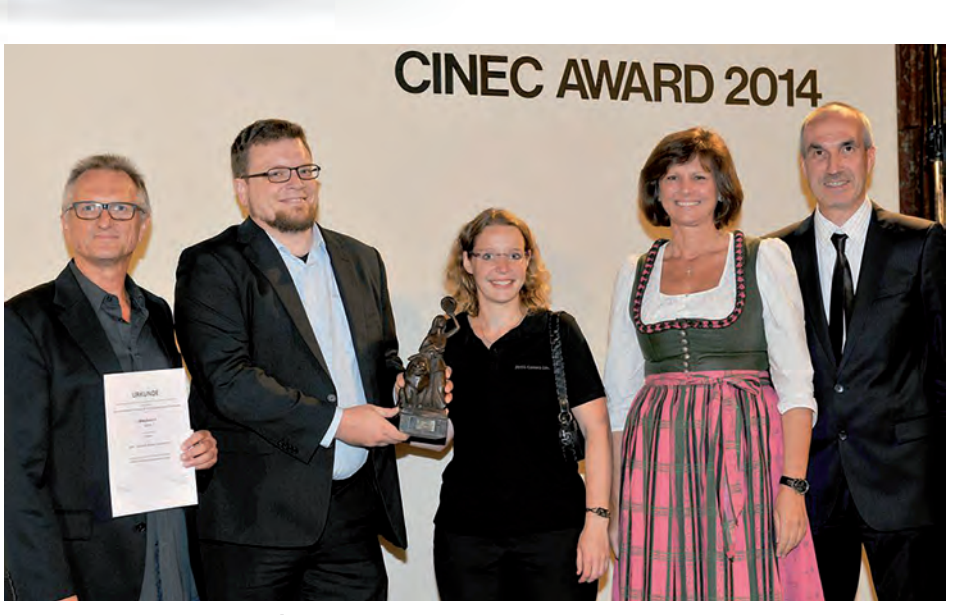

**Balról jobbra: Peter Claridge, Matthias Pesch, Anna Rausch, Ilse Aigner and Prof. Slansky az ARRI Zeiss képviseletében a díjátadáson Münchenben**

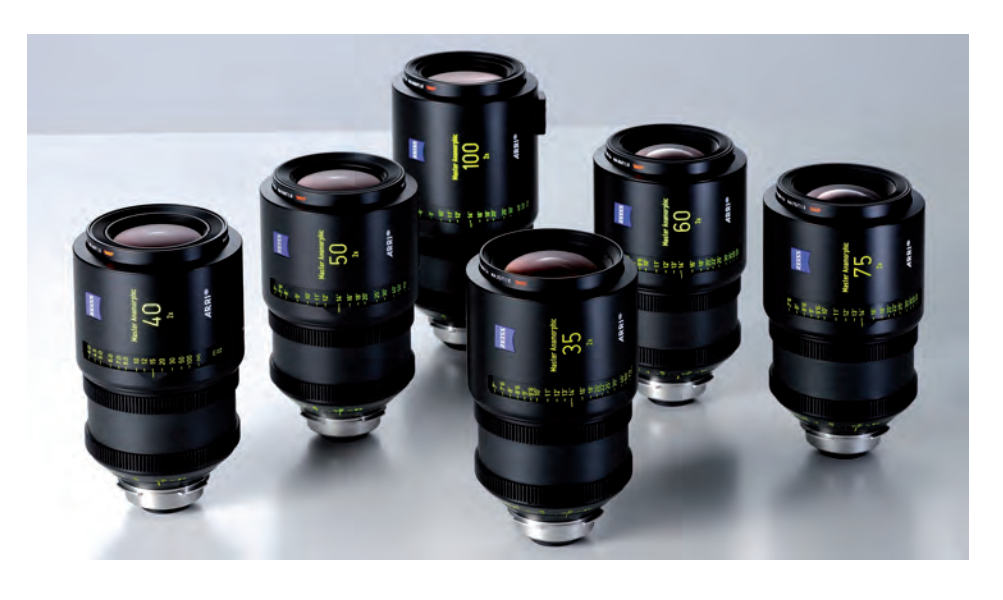

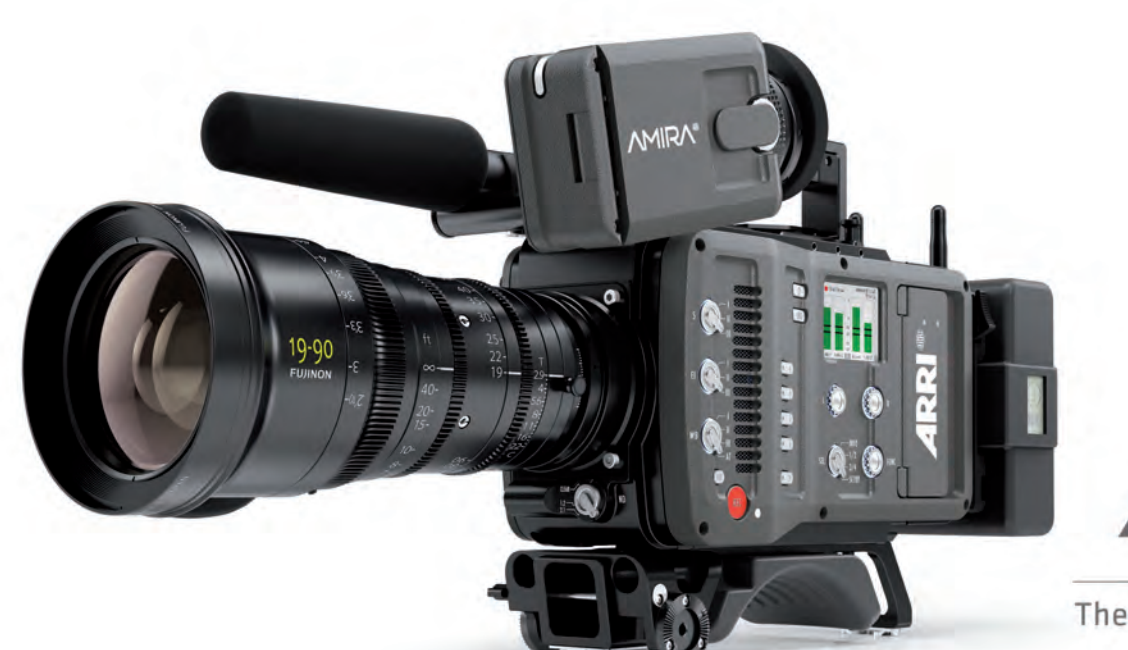

Pick Up > Shoot GRRD

The new documentary-style camera

## Az ARRI új "doku-stílusú" kamerája számos egyedi megoldással elérhetõ!

#### **ÁLTALÁNOS TULAJDONSÁGOK ÉS ELÕNYÖK**

"Az AMIRA-t egyszerûen csak kiveszi a kamera táskából és indulhat a felvétel". Magas osztályzatot kap az AMIRA a "bárhol bármikor" használatra vonatkozó mérlegelésnél az elõtelepített funkciók miatt, mint például a 3D LUT vagy a 200 képkocka/mp lassítási sebesség.

Sokféle produkció forgatására alkalmas riportfilmek, a dokumentum filmek, a reklámokon át az alacsonyabb költségvetésű filmes produkciókig.

Az AMIRA egy sokoldalú kamera, amely egyesíti a kivételes képminõséget és megfizethetőséget.

#### **AMIRA KAMERA ÁLTALÁNOS OPCIÓI**

A vásárlók három gyári licenc közül választhatnak (economical kamera, advanced, premium). Ezen felül a vásárló meghatározhatja az objektív foglalatok fajtáit is; a leendő felhasználói igények szerint PL- filmes, EF- dslr, B4 -videó objektívekhez. Bármely AMIRA kamera konfiguráció megvásárlása esetén a késõbbiekben lehetõség van upgrade-re, amely az ARRI weboldalán található licenc információk alapján rendelhetõ meg.

#### **KIVÉTELES KÉPMINÕSÉG**

- az ALEXA-ból ismert 35 mm-es képalkotó szenzor
- $\bullet$  14+ blende átfogás tartomány
- · természetes színek és hőr tónusok
- · felvételi formátumok: HD 1080/2K; LOG C/Rec 709
- · Rögzítés: ProRes 4444-ig CFast 2.0 kártyákkal
- 200 képkocka/mp-ig teljes szenzor területen

#### **FELHASZNÁLÓI ELÕNYÖK**

- akár egy fős stábra optimalizált használati mód
- · gyors, azonnali felvételkészítés
- $\bullet$  csúszó talp a tökéletes beállításhoz vállról forgatás esetén
- $\bullet$  beépített ND szűrők (0.6/1.2/2.1)
- · OLED kereső és kihaitható LCD monitor
- több csatornás audio rendszer könnyű kezelhetőség
- a kamerába telepített gyári vagy egyénileg feltölthetõ 3D LUT-ok

#### **IDÕTÁLLÓ BEFEKTETÉS**

- · robosztus és megbízható ARRI gyártói minőség
- $\bullet$  bővíthető hardver és szoftver
- · szilárd optika foglalatok (PL/B4 2/3"/EF)
- zárt elektronikai rendszer és hatékony hűtési megoldás

**VÁLASZTHATÓ LICENCEK:** Economical - AMIRA CAMERA SET All-rounder - AMIRA ADVANCED All-inclusive - AMIRA PREMIUM

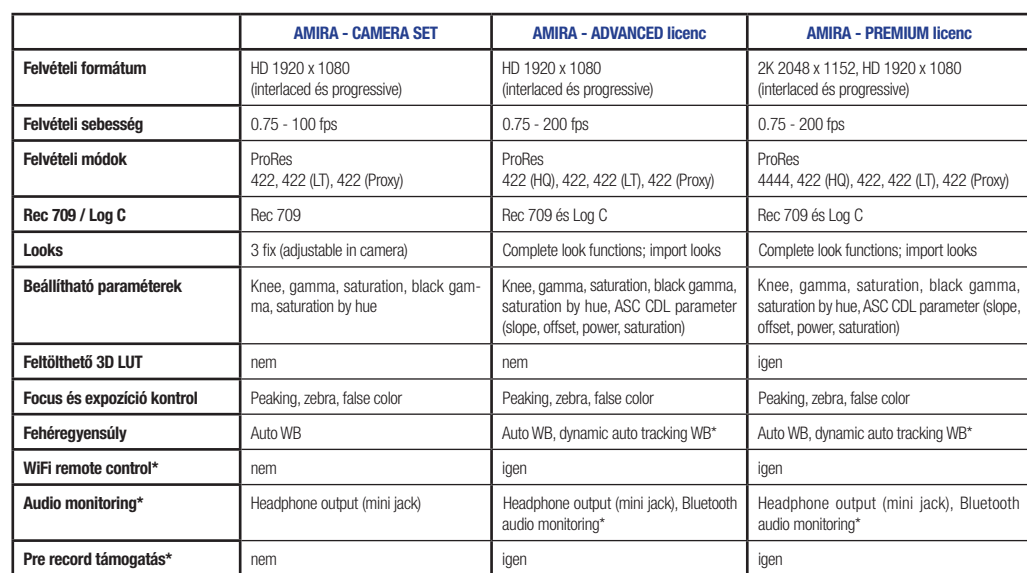

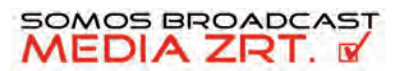

FORGALMAZZA: **SOMOS BROADCAST MEDIA ZRT.** info@somosbroadcast.com Tel.: +36-1-460-8050 www.somosbroadcast.com

ARRI RENTAL PARTNER: **VISIONTEAM L.O. LTD.** info@visionteam-lo.hu Tel: +36 30 415 9030 www.visionteam.hu

# Itt az új FaceM adásgrafikai rendszer

### Broadcast feliratozás egyszerűen, hatékonyan, korszerű látványvilággal

Az IVS / Face feliratozó családot már meglehetősen nagyszámú televízió használja idehaza. E lap hasábjain a Face grafikai tervező programról és jellemzőiről nem olyan régen már beszámoltunk.

A Face tervező programmal gyakorlatilag minden olyan grafikai arculatot ki lehet alakítani, melyek a legkorszerűbb technológiákat felvonultató televíziós csatornákon szerepelnek. Persze ennek ára van: a dizájnernek - a kreativitáson kívül - alapos ismeretekkel kell bírnia a mai professzionális kompozitor szoftverek mögött meghúzódó alapelvekről. Esetenként ilyen szakembert lehet találni, és ugye egy-egy műsor, vagy a csatorna grafikai arculata hosszabb időtartamra szól.

De mi van akkor, ha nap mint nap elő kellene állítani újabb és újabb professzionális grafikai megjelenéseket - vagy mert a rendező mindig újat kér, vagy kicsit másként a meglévőt, vagy egyszerűen az igencsak elcsépelt és szegényes látványvilágú képújságunkat szeretnénk valami korszerűbb vizuális elemekkel megjeleníteni? Ez bizony a jelenleg piacon lévő adásgrafikai rendszerekkel igencsak időigényes és jó szakembert kívánó feladat lenne, meglehetősen magas költségekkel.

Mindezek szem előtt tartásával fejlesztettük ki az IVS feliratozó család legújabb tagját, a FaceM grafikai tervező modult.

A szoftver használatának munkafolyamata és felülete úgy van kialakítva, hogy az adásba kerülő grafikai elemeket villámgyorsan lehessen elhelyezni és megmozgatni, valamint az ebből készült sablonokat egyszerűen lehessen módosítani, amennyiben szükséges. A FaceM kezelése néhány óra alatt elsajátítható annak, aki valamilyen irodai szoftverrel magabiztosan elboldogul, de pár nap alatt bárki haladó szintre fejlesztheti magát, aki a televíziós képszerkesztési alapelvekkel tisztában van.

A FaceM rétegekre épülő sablon- vagy az IVS rendszer terminológiájában thm - rendszert alkalmaz, mely abból a koncepcióból indul ki, hogy mindig azt az állapotot szerkeszti a felhasználó, amit eredményként szeretne látni a képernyőn. Ehhez felhasználhat bármilyen képformátumot a windows bitmaptől az átlátszó png-n át a tga formátumokig, mpeg (mpeg2, mpeg4, h.264), wmv és quicktime videókat, kép szekvenciákat. Természetesen itt is megvannak a testvérszoftverből (IVS Face2) megismert "trükk" rétegek, crawl-lok, scrollok, időmérők stb. Ezen felül alkalmazhat egy összetett szöveg réteget, melynek megrajzolja a befoglaló dobozát és azon belül élhet egy alapvető szövegszerkesztő funkcionalitásával, keverheti a fontkészleteket, a színeket, alkalmazhat különböző bekezdésformázásokat stb.

Miután elrendeztük a rétegeket a képernyőn, azok időbeli lefolyását tudjuk szabályozni a timeline segítségével, illetve a rétegekhez feltűnési és eltűnési effektusokat rendelhetünk. Ezen effektusok mindig az adott képernyő valamely kiemelt pontjához képest történnek meg, úgy mint jobb szél, bal szél, vagy az adott réteg befoglaló dobozának középpontja.

A FaceM alapból jónéhány effektet tartalmaz. Viszont a program kiemelendő lehetősége a beépített script-nyelv. Ennek segítségével - algoritmikus gondolkodási képességünk függvényében – igen összetett saját effektkönyvtárat is létrehozhatunk.

Itt már világosan látható az eltérés a kulcs pozíciókkal dolgozó animációs szoftverekhez képest, ugyanis mivel itt minden pozíció relatív, ezért a réteget bármikor át pozício-

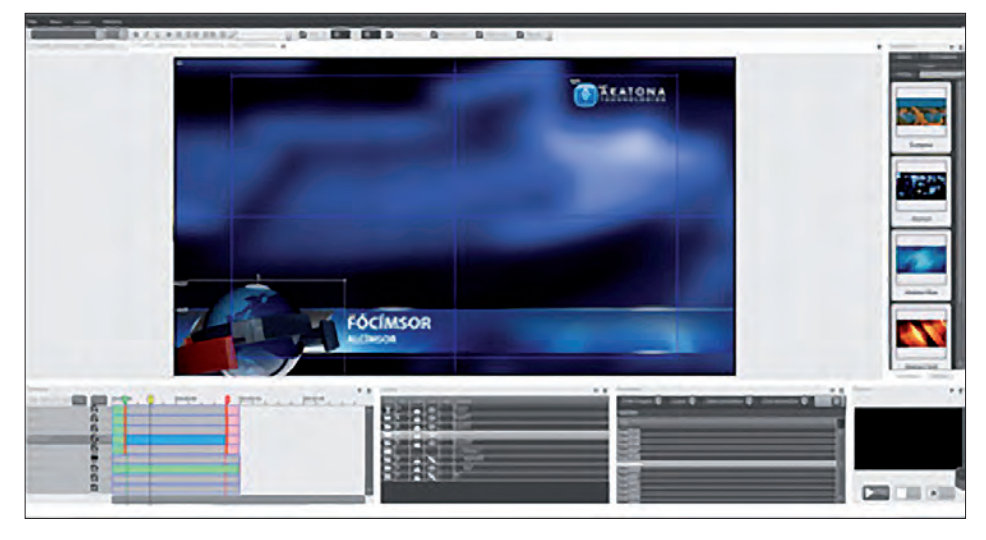

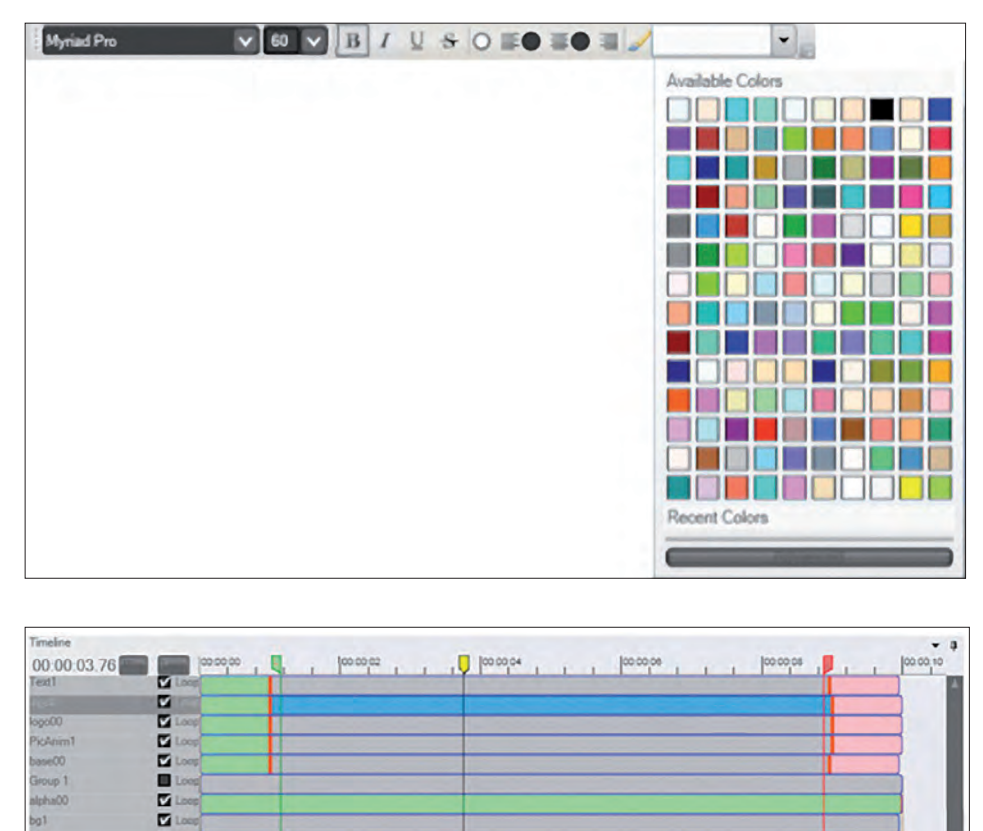

nálhatjuk anélkül, hogy újra kellene rendezni a kulcsainkat.

E

 Gondoljunk csak bele, még két nevet hozzá kell írni a stáblistához, ettől megváltozik a befoglaló doboz mérete, de semmi probléma, hisz berendezzük a megfelelő pozícióba és a relatív effektus oda fogja nekünk vinni bármi történjen. Mindez megkönnyíti és felgyorsítja az egész munkafolyamatot.

Ilyen "gyorsító" funkció még a rétegcsoportok kezelése. Az általunk kijelölt rétegeket csoportokba tudjuk rendezni, mely csoportra külön animációs effektusokat tudunk beállítani, ilyenkor a relatív viszonyítási pont a réteg összességének a befoglaló doboz középpontja lesz, így pl. egyszerűen mozgathatunk együtt szöveget a hozzá tartozó szöveg dobozzal. Viszont ezen felül termé-

szetesen a rétegnek lehet egy külön animáció effektus beállítva, így igen összetett végeredmény állítható össze. Itt kell megemlíteni a periodikus animációs effektusokat, melyek lényege, hogy ismétlődő, loop állapotban tudnak dinamikát kölcsönözni az összeállításunknak. Az alpha csatonák kezelése is igen intuitív módon történik. Bármilyen réteg beállítható alpha

rétegként, melynek effektusa a hierarchiában alatta helyet foglaló rétegekre hat, de csak az adott rétegcsoporton belül. Így kiküszöbölhető a réteg tulajdonságok összerendelésének bonyolult hálózata, viszont a végeredményt tekintetében elérhető a kívánt hatás.

Ha a felirat elkészült, és mozgásának dinamikájával is elégedettek vagyunk, a végeredményt kiexportálhatjuk. Ez lehet tga szekvencia, vagy valamilyen általánosan használt broadcast videó formátum. Ha azután a felirat-szekvenciát kedvenc vágószoftverünk idővonalára ráhúzzuk, lényegesen gyorsabban haladhatunk, mintha a feliratozást teljesen az NLE-re akarnánk bízni.

Másik lehetőségként a FaceM képújság alapként történő felhasználását kell kiemelni. Lényegesen látványosabb eredményt érhetünk el, mint az egyéb képújság szoftverekkel s mindezt csekély időráfordítással.

A FaceM grafikai sablonjait az IVS család más programjaiból – így az IVS Player-ből, vagy a sportfeliratozókból is használni tudjuk. Ez a hordozhatóság még nagyobb hatékonyságot biztosít a FaceM számára.

Összességében a FaceM felülete és működési logikája a hatékony munkavégzést támogatja. Elsősorban azoknak készült, akik kis idő ráfordítással látványos eredmény elérésére törekszenek, vagy olyanoknak, akik a dizájner munkáját gyorsan szeretnék integrálni és viszontlátni a képernyőn. Igen hasznos lehet még képújságok és infócsatornák szerkesztésénél, mivel a szövegmezők szerkesztését bárkire rá lehet bízni, aki mondjuk a wordpaddel elboldogul. Elmélyedve a funkciókban, rendkívül összetett dolgokra is képesek tudunk lenni, mindamellett, hogy a belső logika teljesen más, mint a klasszikus kulcspozíciót alkalmazó szoftverek esetében. **( - )**

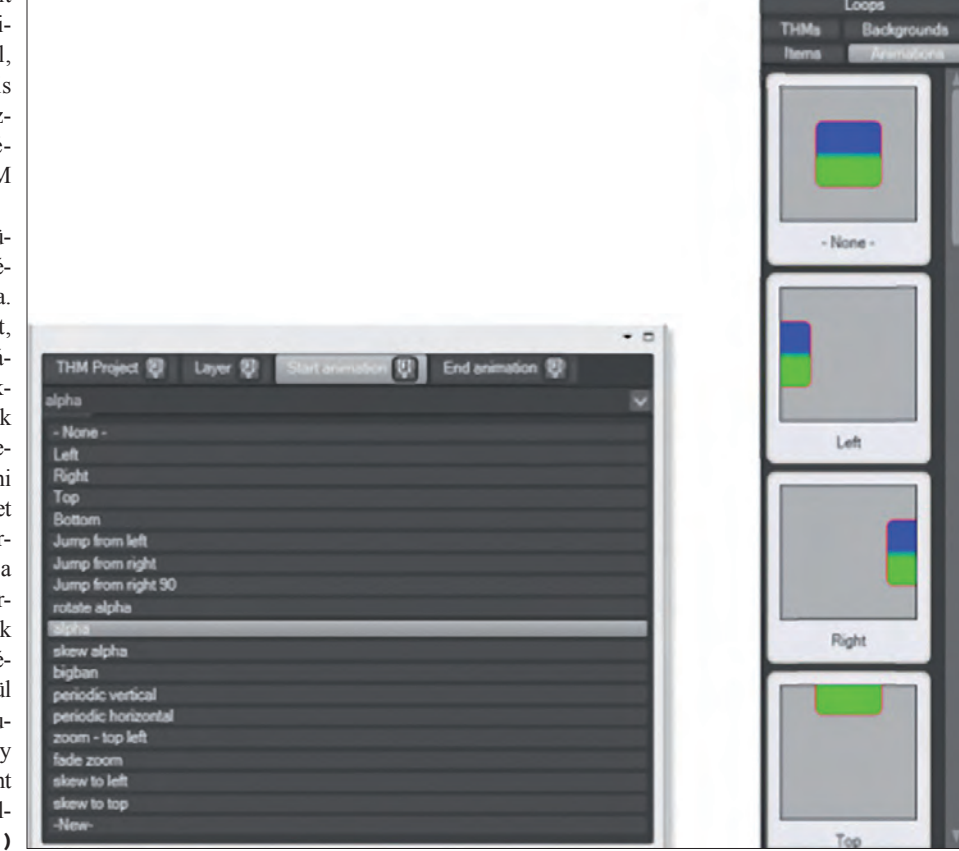

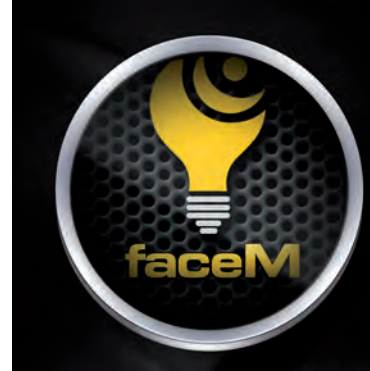

### **BROADCAST FELIRATOZÁS** HATÉKONYAN ÉS LÁTVÁNYOSAN

Grafikai megoldás élő műsorokhoz, NLE rendszerek mellé, professzionális képújsághoz

- · Rendkívül gyors munkavégzés
- · Sokoldalú sablonkezelő és feliratozó
- · GPU támogatás
- · Fejlett bekezdés és karakter formázás
- · Összetett és folyamatosan bővülő sablonkönyvtár
- · Egyszerűsített timeline műveletek
- Valamennyi szolgáltatásban valósidejű működésmód
- IVS Player kompatibilitás

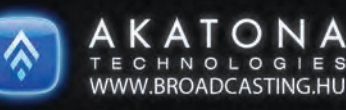

Akatona Technológiák Kft. 1111 Budapest Bartók Béla út 46.

mail: info@broadcasting.hu Tel.: +36-20-922-0620

 $\circ$ 

ू<br>२ -

 $\circledcirc$ 

## KedvesOlvasón K. Pendkívül kedvező megjelenési lehetőséget biztosítunk a hazai és a szomszédos<br>8500 Ft összegért előfizeti a Médiatechnika magazin 6 számát, úgy hirdetése díjmentesen kerül be egy évig a lapunkba.<br>8600 Ft ö

#### HANGSTÚDIÓK

#### **HARMÓNIA HANGSTÚDIÓ**

**CÍME:** 9030 Gyõr, Heltai u. 8. **TEL.:** 96/332-122, 96/519- 104 FAX: 96/524765 **WEB:** www.hmk.hu/hangstudio **E-MAIL:** harmonia@hmk.hu **PROFIL:** Komolyzene, népzene, jazz, akusztikus felvételek, digitális utómunka, mastering, demoés koncertfelvételek **MÉRET:** 50 m2 **HANGMÉRNÖK:** Kupai Szabolcs **ÓRADÍJ:** 3000 Ft **SZOLG.:** Neumann, AKG, Rode mikrofonok, Pro Tools rendszer, mobil stúdió, CDés kazettakiadás, sokszorosítás, koncertszervezés

#### **DIGITAL PRO**

**CÍME:** 1043 Budapest, Kisfaludy u. 13. **TEL.:** 369-8465, 383-2481 **WEB:** www. digitalpro.hu **E-MAIL:** matok@ digitalpro. hu **PROFIL:** Akusztikus felvételek (komolyzene, népzene, jazz), mastering **MÉRETE:** 80 + 40 m2 **HANGMÉRNÖK:** Matók István **ÓRADÍJ:** 6800 Ft + Áfa + hangmérnök **SZOLG.:** Surround, helyszíni felvételek

#### **R.D.I Stúdió**

**CÍME:** 1165 Budapest, Nyílvesszô u. 9. **TEL.:** 407-1872, fax: 407-2654 **E-MAIL:** rdi@ rdi.hu **WEB:** www.rdi.hu **PROFIL:** digitális hangutómunka, film és TV hang **MÉRETE:** 3 x 100 m2 **STÚDIÓVEZETÔ:**ifj. Erdélyi Gábor **ÓRADÍJ:** 6500 Ft + Áfa **SZOLG.:** stúdiófelvétel, hangutómunkák, filmelõzetes és reklám DolbyDigital formátumban, játékfilm keverés 5.1 DTS formátumban, DVD master Protools HD2 berendezéseken

#### **X-PERIENCE STÚDIÓ**

**CÍME:** 4150 Székelyudvarhely, Kornis Ferenc u. 30/c/19, Románia **TEL.:** +40-722-606-040 **E-MAIL:** experience98@yahoo.com **PROFIL:** Könnyûzenei felvételek, rádióreklámok, rádiómûsorok, jingle-ek készítése **MÉRETE:** 20 m2 **HANGMÉRNÖK:** ifj. Szász M. Attila **ÓRADÍJ:** kb. 1000 Ft, rádiós témájú megrendelés esetén kérje árajánlatunkat az interneten **SZOLG.:** helyszíni felvételek, zenei alapok készítése, utómunka, master CD, sokszorosítás, és terjesztés Erdélyben, internetes megrendelés és termékküldés

#### **FONOTON**

**CÍME:** 5091 Tószeg, Kossuth tér 8. **TEL.:** 30/965-7429 **E-MAIL:** hamtibi@enternet. hu PROFILJA: reklámkészítés, rádiós szignálok és mûsorok gyártása, hangfelvételek (demo és koncertfelvételek) **MÉRETE:** 20 m2 **HANGMÉRNÖK:** Hám Tibor **ÓRADÍJ:** 3000 Ft + Áfa **SZOLG.:** helyszíni felvételek, utómunka, CD és MC sokszorosítás, archiválás

#### **PMA stúdió**

**CÍME:** 4030 Debrecen, Budai Ézsiás u. 25. **TEL.:** 20/450-8488 **WEB:** www. pmastudio.hu **PROFIL:** élőzene, felvétel, mastering **MÉRET:** 30 m2 **HANGMÉRNÖK:** Gyarmati Balázs **ÓRADÍJ:** 2000 Ft + Áfa **SZOLG.:** Csöves előfokok, csöves kompresszorok, TLaudio, Lexicon, DBX, Aphex, Mout, Power Mac, Neumann, AKG, Shure, Digital Perform

#### VIDEÓSTÚDIÓK

#### **Reklámfilm Kkt.**

**CÍME:** 1033 Budapest, Huszti út 16. **TEL.:** 250-2705, 250-4519 FAX: 456-1645 **E-MAIL:** rekfilm@axelero.hu **PROFIL:** Felvételi technika és utómunka, stúdió bérbeadása **STÚDIÓVEZETŐ:** His Jenő **ÓRADÍJ:** Árajánlat alapján, megegyezés szerint **SZOLG.:** Beta SP A/B roll montirozás, Edit\* 6.0 non-linaris utómunka (Matrox Digisuite LE) Beta SP és DV CAM player-recorder, eseményrögzítés 4–5 kamerával, (D-35, M5 CCU, LO szett, DFS 3000, KM 3000, DXF-50, PVW 2800, DSR 1800, 50 és 100m kamerakábel, stb.) stúdió kitelepüléssel, D-50/ PVW-3 Beta SP kamerák és D-50/DSR-1 DV CAM kamerák bérbe adása, reklám és referencia film készí tése, DVD írás és sokszorosítás. Régi anyagok archíválása, akár normál-8as filmrõl is DVD-re.

**CAM-G CÍME:** 1119 Budapest, Hadak útja 61. **TEL.:** 203-0389, 30/853-6586 **PROFIL:** digitális videó utómunka **MÉRETE:** 20 m2 **STÚDIÓVEZETÔ:** Sályi Zoltán **ÓRADÍJ:** 7500 Ft + Áfa **SZOLG.:** Non-lineáris vágás, videófilm készítés (Matrox Digisuite Max – Speed Razor: valós idejû 3D effekt), animációs munkák rögzítése, DVD videó, videó CD, CD-s és internetes formátumok készítése, DVD mastering készítés (3 nyelvû hang, 3 nyelvû felirat)

#### **ZUGLÓ TV**

**CÍME:** 1144 Budapest, Ond vezér park 5/z, **E-MAIL:** zuglo.tv@ chello.hu, **TEL.:** 789-0560; 789-0562, Fax: 220-7540 **PROFIL:** TV műsorgyártás, műsorszolgáltatás **VEZETŐ MUNKATÁRS:** Kővári Miklós **ÓRADÍJ:** Egyéni megbeszélés szerint **SZOLG.:** Referencia filmek, reklámfilmek készítése, non-lineáris utómunka; 4 kamerás felvételek külső helyszínen, vagy stúdióban helyszínen történő vágással

#### **VIDEO BOX**

**CÍME:** 4000 S.F., Gheorghe (Sepsiszentgyörgy) P.ta Mihai Vitea zul, NR2, Bl. 3, Sc. F, Ap. 3 TEL.: +40-67351-974, +40-92-236-713 **PROFIL:** videó felvételés utómunka **MÉRETE:** 40 m2 **STÚDIÓVEZETÔ:** Petke László, Kátai Edit **ÓRADÍJ:**megegyezés alapján **SZOLG.:** DVCAM, DV, SVHS, VHS rögzítés, nonlineáris utómunka

#### **DVCPRO-VIDEOPART STÚDIÓ**

**CÍME:** 1092 Budapest, Ferenc krt. 26. TEL.: 456-3003, fax: 217-1288 **E-MAIL:** studio@videopart.hu, **WEB:** www. panaudio.hu PROFILJA: Gyártó-és utómunka stúdió, videótechnikai tevékenység **STÚDIÓVEZETÔ:** Kis Szölgyémi János **ÓRADÍJ:** 2000 Ft + Áfa-tól, megállapodás szerint **SZOLG.:** DVCPRO és DV külsô helyszíni, videófelvétel készítés, editálás, montírozás, kompozitálás, transzkódolás, átírás – DVCPRO50, DVCPRO, DVCam, Betacam SP, S-VHS, VHS, DVD-R, DVD-RAM

#### **TV EGER**

**CÍME:** 3300 Eger, Törvényház u. 15. **TEL.:** 06-36-419- 999 EMAIL: tveger@ tveger.hu **WEB:** www.tveger.hu **PROFIL:** TV műsorgyártás, műsorszolgáltatás **VEZETŐ MUNKATÁRS:** Cseh Kornél **ÓRADÍJ:** egyéni megbeszélés szerint **SZOLG.:** 70 nm műterem, bluebox, 3 kamerás külső és belső helyszíni felvételek, közvetítő kocsi, referencia filmek, reklámfilmek készítése, nonlineáris utómunka **TECHNIKA:** Sony DSR400 SD kamerák, AVID, EDIUS

#### **EURO-TV**

**CÍME:** 6754 Újszentiván, Szeged, Újvilág u. 11/A., **TEL.:** +36 30 943 4555, **E-MAIL:** info@euro-tv.hu **WEB:** www. euro-tv.hu **PROFIL:** 3D es 2D produkciók komplett kivitelezése, TV technika bérbeadása **VEZETÔ MUNKATÁRS:** Gregus Dezső **SZOLG.:** 9,5 m-es Jimmy Jib krán, PRO Steadicam, 18 m Alu Fhart sin, 8 kamerás FULL HD mobil rendszer, 3D FULL HD tükrös riges felvevő kamera szett bérbeadása, 3D es 2D vetítések, reklám, referencia, klip, útifilmek, TV sorozatok komplett kivitelezése 5.1 hangkeveréssel. Konferenciák multimédiás lebonyolítása

#### **Magyar Civil Televízió**

**CÍME:** 1035 Budapest, Miklós tér 1. (Selyemgombolyító épülete) TEL.: 3543762, **E-MAIL:** info@macitv. hu **PROFIL:** stúdiófelvétel, műterembérlés, átírás **STÚDIÓVEZETÔ:** Hingyi Gábor **ÓRADÍJ:** 8000–25 000 Ft/óra + Áfa, ill. megegyezés szerint. **SZOLG.:** Digitális felvételi lehetőség. Kizárólag műteremhasználat fotózásra, castingra. (Műterem-stúdió 54 m².) Átírás (Beta, DigitBeta, DV, miniDV, DVCam), hangstúdió bérlés.

#### **P&P Digital Video Studio**

**CÍME:** 4031 Debrecen, Kishegyesi út 73/B., **Tel./fax:** 52/418-390, 30/941-8390 **WEB:** www.pp-video.hu **E-MAIL:** puskas@ pp-video.hu **PROFIL:** reklám és

KedvesOlvasónk! Rendkívül kedvező megjelenési lehetőséget biztosítunk a hazai és a szomszédos orszá-<br>Kedves Olvasón hagyár megyetette megyetette a szonta települése a szontak a handik a jánlatunk, amennyiben egy évre

referenciafilmek készítése, esküvôi videoshow, videóátírások, sokszorosítás, többkamerás felvételek, közvetítések, kivetítés **MÉRETE:** 120 m2 **STÚDIÓVEZETÔ:** Puskás Pál **SZOLG.:** DV-CAM, DV, D8, Hi-8, V8, S-VHS, VHS/C (EP-LP-SP), non-lineáris real-time digitális szerkesztés, videoprint és fotoprint képnyomtatás, transzkódolás (Pal-Secam-NTSC)

#### **PR1MA TV videostúdió és műterem**

**CÍME:** 1116 Budapest, Hengermalom út 18. **TEL.:** 204-0281, FAX: 371-1800, **WEB:** www.primatv.hu **PROFIL:** Nonlineáris utómunka, Digit Beta kiírásátírási lehetőséggel, műtermi felvétel, műsorgyártás **STÚDIÓVEZETÔ:** Takács Sándor **SZOLG.:** Nonlineáris vágás (EdiusSP, Edit 6.0) 3 kamerás műtermi felvétel, Green-box, 100 m2 -es műterem, Rögzítés Beta SP, Digit Beta, DVCAM, vagy Hard disc., DVCAM forgató szett bérbeadás

#### VIDEÓ ÉS HANGSTÚDIÓK

**R-Provideo Bt. CÍME:** 2096 Üröm, Kert u. 19., **TEL.:** 30/952-9339, 30/203-3252, FAX: 26/351-048, **E-MAIL:** rbhun@ freemail. hu **PROFIL:** Digitális képés hangutómunka Dolby Surround technikával **STÚDIÓVEZETÔ:** Rozgonyi Gábor HAES, Kende Júlia HSE **ÓRADÍJ:** megegyezés szerint 2500-tól, ill. 5500 Ft + Áfa **SZOLG.:** AVID on-line képvágás, digitális hangvágás, 32 csat. analóg és 32 csat. digitális automata keverôpultokon, 24 csat. hangrögzítés és szerkesztés, Dolby Surround ProLogic és AC-3 technikával, 30 éves szakmai gyakorlattal

#### **Csurgói Városi Televízió**

**CÍME:** 8840 Csurgó, Csokonai u. 2., **TEL.:** 82/571-188, fax:82/471-088 **PROFIL:** Televíziós mûsorszerkesztés, reklámés referenciafilmek készítése **MÉRETE:** 150 m2 **STÚDIÓVEZETÔ:** Garai Lajos **ÓRADÍJ:** megegyezés szerint **SZOLG.:** S-VHS, DVCAM-rögzítés, nonlineáris utómunka

**PROFIL:** videófelvétel készítés, videóutómunka, stúdiófelvétel, TV stúdió **MÉRETE:** 200 m2 **STÚDIÓVEZETÔ:** Fazekas László **ÓRADÍJ:** megbeszélés szerint **SZOLG.:** DVCAM, Beta, S-VHS rendszerben editálás, külsô és belsô helyszíni felvétel több kamerával, nonlineáris utómunka DPS Velocityn.

#### **STV – Stúdió**

**CÍME:** RO-4000 SF-Gheorghe (Sepsiszentgyörgy), P. Mihai Viteazul tér 15. **TEL.:** +40-67/313-040 **PROFIL:** TV-mûsorok készítése és sugárzása, reklámgyártás **MÉRETE:** 128 m2 **STÚDIÓVEZETÔ:** Szalló László, Erdély András **ÓRADÍJ:** megegyezés szerint **SZOLG.:**Nonlineáris editálás (Matrox RT 2000) DVCAM, DV, SVHS rögzítésés utómunka, reklámgyártás, reklám ügynökség

#### **Ördögh Sound**

**CÍME:** 2330 Dunaharaszti, Nádor utca 55. 1/4. TEL.: 20/937-5275, **E-MAIL:** ordogrichard@flynet.hu **PROFIL:** non lineáris utómunka, helyszíni akusztikus (jazz, komolyzenei, népzenei) hangfelvételek készítése, reklámkészítés (televízió és rádió) **HANG-MÉRNÖK:** Ördögh Richárd **ÓRADÍJ:** árajánlat alapján

#### **X-Trame Studio Kft.**

**CÍME:** 1147 Budapest, Czobor utca 68. **E-MAIL:** xtrame@xtrame.hu **WEB:** www. xtrame.hu **PROFIL:** Nonlineáris utómunka (AVID), átírás, transzkódolás, DVD sokszorosítás, authoring, kamerák bérbeadása, műsorgyártás **MÉRETE:** 200 m2 **TULAJDONOS:** Fehér Sándor **STÚDIÓVEZETÔ:** Fehér Milán **ÓRADÍJ:** 3000–6000 Ft+Áfa **SZOLG.:** referencia és reklámfilm készítés, műsorgyártás

#### **Zalaegerszegi Televízió Kft.**

**CÍME:** 8900 Zalaegerszeg, Kossuth u. 45-49. TEL.: 92/311-309, Mobil: 20/549-5201 **WEB:** www.zegtv.hu **PROFIL:** Televíziós mûsorkészítés, mûsorszolgáltatás, reklámés referenciafilmek készítése, sugárzás **MÉRETE:** 400 m2 , 150 fős nézőtérrel, 3 utómunka-helyiség, vezérlő **STÚDIÓVEZETÔ:** Lovass Tibor **GYÁRTÁSVEZETÔ:** Miklós András **ÓRADÍJ:** megállapodás szerint, 4000 Ft/ órától **SZOLG.:** Kamerabérlet (DVCAM, BetaSP), non-lineáris utómunka (Final Cut Pro), stúdiófelvétel (IMIX Videó és TurboCube), stúdiófelvétel

#### **Clear Tech Stúdió**

**CÍME:** 1174 Budapest, Szenczi Molnár Albert u. 24. **E-MAIL:** cleartech@ hu.inter. net **WEB:** www.cleartechstudio. com **STÚDIÓVEZETŐ:** Bakonyi Adrienn TEL.: +36303504148 **TECHNIKAI VEZETŐ:** Bencze Tibor TEL.: +36309335305 **PROFIL:** Digitális hang és videofelvételek készítése, és az ehhez kapcsolódó teljes utómunka elvégzése. **SZOLG.:** Helyszíni több kamerás és stúdió felvételek (DVCam HDV HD). Televíziós műsorkészítés, reklám-, referencia-, PR-, oktató és rendezvény filmek készítése bármilyen formátumban (Final Cut Studio és AVID MC5 rendszerekkel). Hangfelvételek készítése stúdióban és külső helyszínen egyaránt (ProTools és Cubase rendszerekkel). Hangoskönyvek, CD-k, szinkronok készítése. DVD Authoring (Cinema Craft és Dolby Digital Professional encoderrel 5.1). Egyéb utómunka igény szerint.

#### **Revita Televízió Gyôr**

**CÍME:** 9023 Gyôr, Vas vá ri Pál u. 1., **TEL.:** 96-525-786, 96-417-778, **E-MAIL:** revita@ axelero.hu **PROFIL:** televíziós mûsorgyártás és egyéb utómunka **MÉRETE:** 120 m2 **STÚDIÓVEZETÔ:** Szabó Tibor **ÓRADÍJ:** 3000–6000 Ft + Áfa **SZOLG.:** Beta SP, DVCAM, IMIX, kamerabérlet, mûterem, sokszorosítás, szinkronizálás, utómunka igény szerint

#### **TF Videostudió**

**CÍME:** 1123 Budapest, Alkotás u. 44. fôépület I./44–45. TEL.: 487-9254 **WEB:** www.tf.hu/videostudio **E-MAIL:** feco@ mail.hupe.hu **PROFIL:** oktatófilmek, referenciafilmek, rendezvényekrôl felvételek készítése, rendezvénytechnikai szolgáltatások **MÉRETE:** 40 m2 **STÚDIÓVEZETÔ:** Varga Ferenc **ÓRADÍJ:** 200–5000  $Ft + 4fa$ 

**SZOLG.:** CD/ DVD-re nyomtatott felület készítése, NTSC-PAL-SECAM, DV-VHS-SVHS-DVD átírás, VHS-DVD sokszorosítás, Non-lineáris utómunka, részletek a honlapon

#### **Szent György Kreatív Stúdió**

**CÍME:** 1096 Budapest, Lenhossék u. 24. **Tel.:** 70/743-2966, **WEB:** iskola@szgyf.hu, www. szgyf.hu **PROFIL:** videofilm készítés, stúdiómunka, eszközbérbeadás, non-lineáris utómunka **MÉRETE:** 60–80 m2 **STÚDIÓVEZETÔ:** Hermann György, Németh Ferenc **SZOLG.:** televíziós műsorgyártás

#### **médiatechnika** XXI évf. 187. szám 2014 augusztus-szeptember

IMPRESSZUM

Lapalapító: Soltész Rezsô

Felelôs kiadó: a Kft. ügyvezetõ igazgatója

#### Kiadó-szerkesztő:

Soltész Rezső soltesz.rezso@solteszreklam.hu

#### Szerkesztő-konzultáns:

#### Nagy Lajos

#### Munkatársak:

Babiczky László, Bódi János, Dénes Zoltán, Gál Jolán, Holló Tibor, Kenderessy Miklós, Matók István, Molnár Miklós, Seiler György, Rák József, Vagyóczky Tibor

#### Lapterv:

Szőke Szabolcs

#### Tervezôszerkesztô:

Gyõri Norbert, Keller Beatrix

#### Képfeldolgozás:

Gyõri Norbert

#### Megjelenés:

2014-ben 6 alkalommal

#### Szerkesztôség: 1012 Budapest, Attila út 101. Tel.: 453-1040, fax: 453-1048 www.mediatechnika.hu

#### Nyomda:

Pharma Press Kft. 1037 Bp., Vörösvári út 119-121. Tel.: +36 1577-6369 www.pharmapress.hu HU ISSN 1585-3020 A lap megrendelhetô a szerkesztôség címén.

Terjeszti a HÍRKER Rt., a Magyar Lapterjesztô Rt. és alternatív terjesztôk.

A Médiatechnika Magazin megjelenését 2011-ben a Nemzeti Kulturális Alap támogatta.

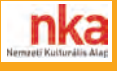

#### **Ózdi Városi Televízió Kht.**

**CÍME:** 3600 Ózd, Brassói u. 2., **TEL./FAX:** 48/472-347

### Nemzetközi Képzőművészeti Filmfesztivál

**International Film Festival** of Fine Arts

15-19 October

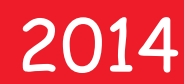

Tisza Cinema Szolnok Hungary

október 15-19.

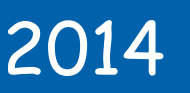

Tisza Mozi Szolnok

www.tiszamozi.hu

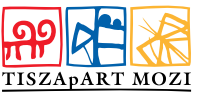

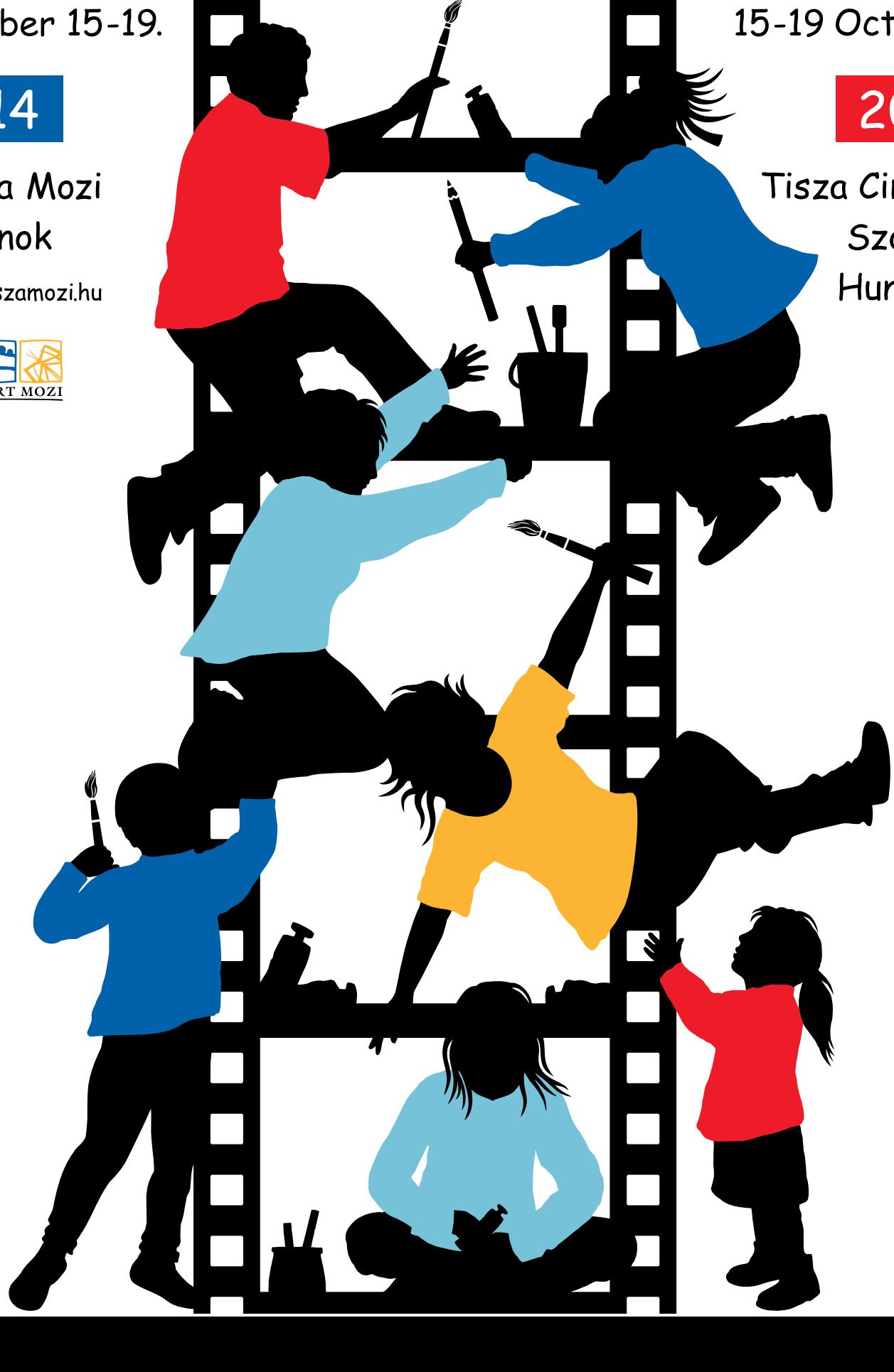

### **WE FILL THE SCREEN WITH LIFE**

The post production house<br>which makes your story come true

m

www.filmlab.hu

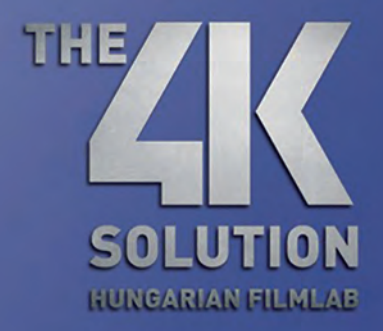

eitt to noisivib

**HUNGARIAN NATIONAL FILM FUND** 

 $\circledR$ 

### **Hungarian Filmlab**